# mperative programming

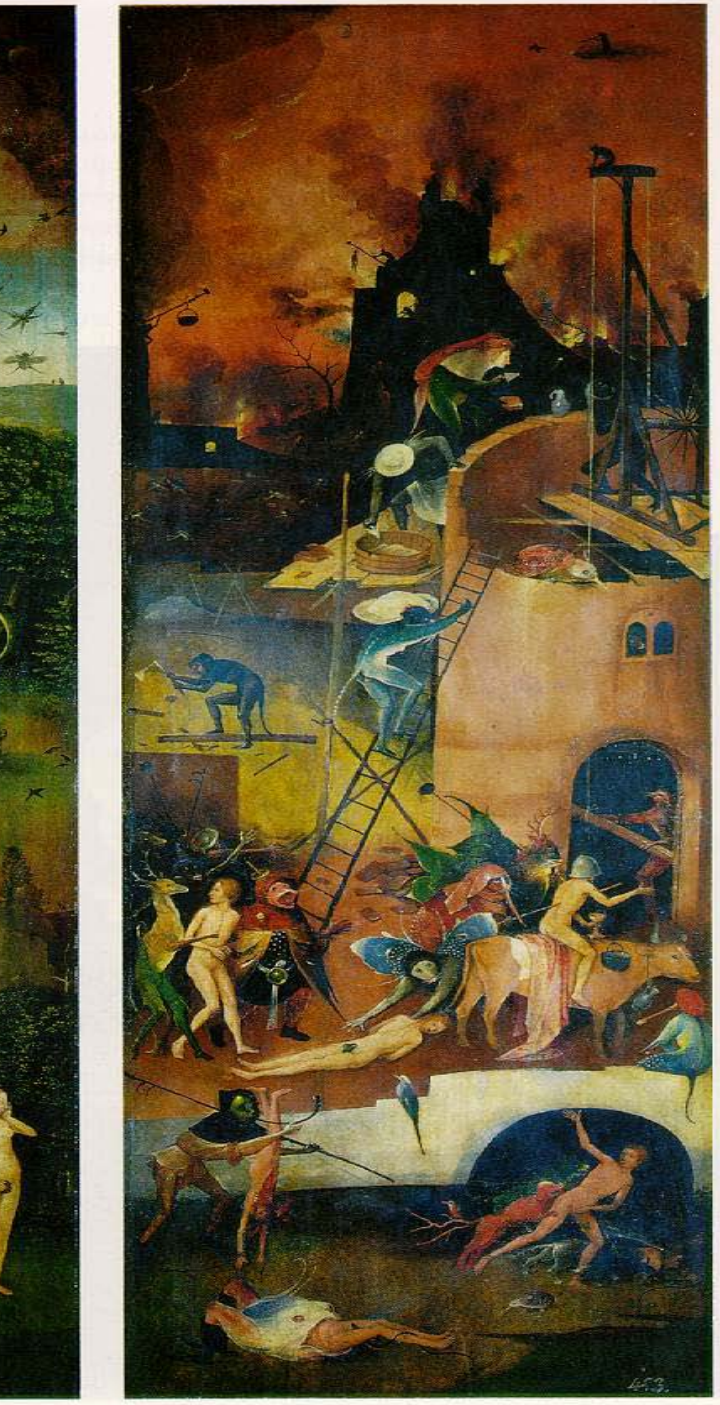

# **Logic programming**

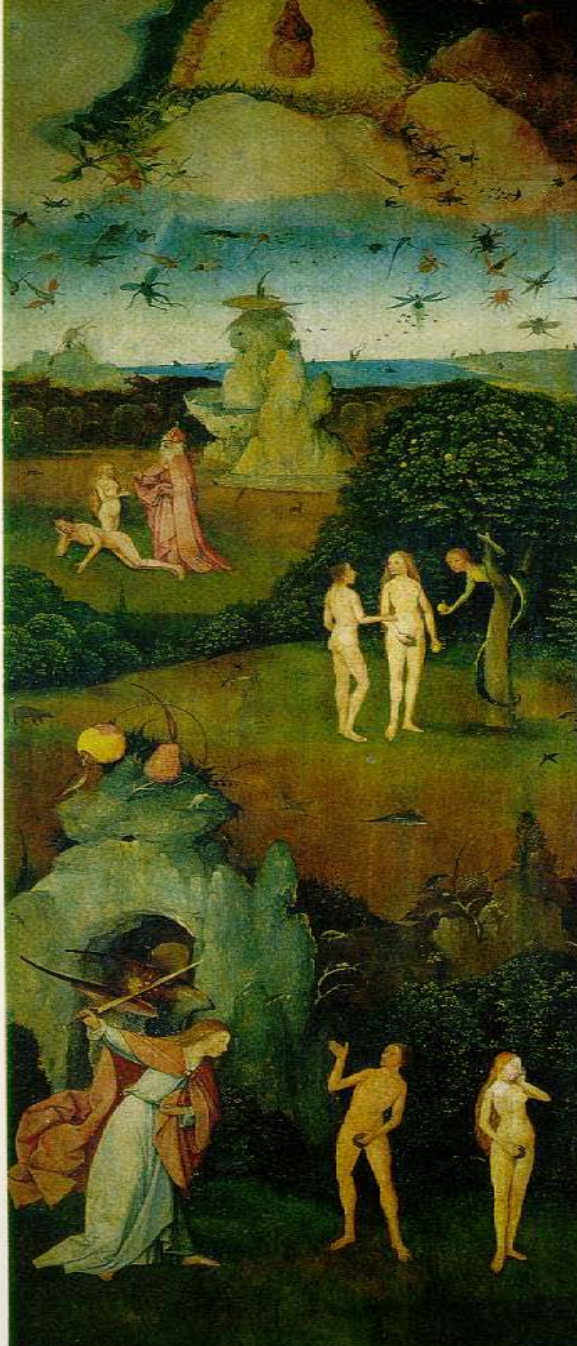

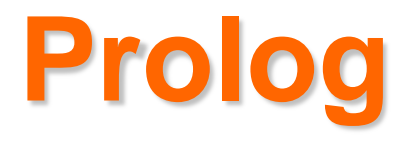

- **Prolog: 'Programmation en Logique'**
- 1974 R.A. Kowalski: 'Predicate logic as a programming language', Proc IFIP 1974, pp. 569-574:

– First-order predicate logic for the specification of data and relationships

– Computation = logical deduction

■ 1972 - A. Colmerauer, P. Roussel: first Prolog-like interpreter

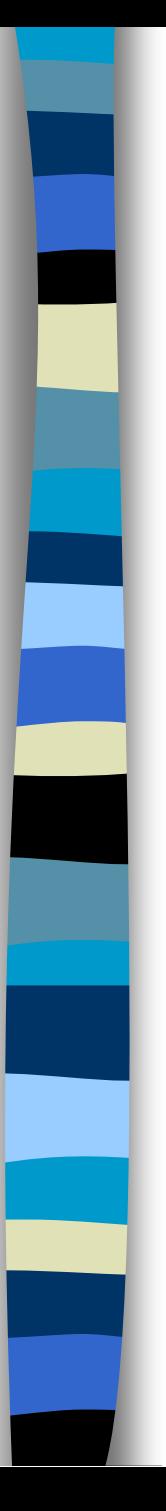

# **Logic Programming (LP)**

■ R.A. Kowalski (Imperial College):

 $Algorithm = Logic + Control$ 

- **Imperative languages**  $(C++, Java)$ **:** 
	- data (what)
	- operations on data (how)
	- no separation between 'what' and 'how'

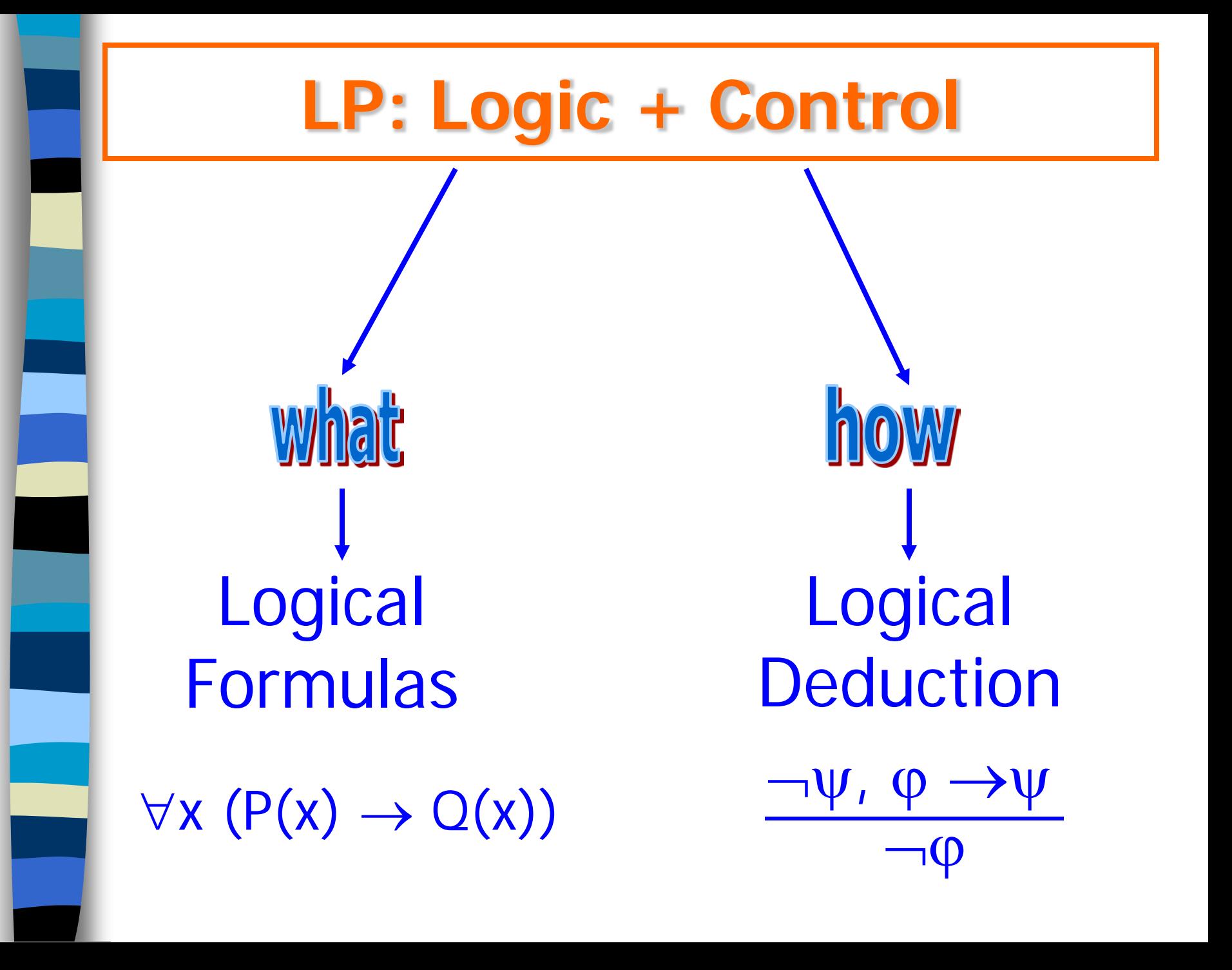

#### **What: Problem Description**

- Horn clause:  $A \leftarrow B_1, B_2, ..., B_n$
- **Equivalent to:**  $A v B_1 v B_2 v ... v B_n$
- **Meaning: A is true if** 
	- $B<sub>1</sub>$  is true, and
	- $-$  B<sub>2</sub> is true, ...., and
	- $B_n$  is true

#### **What: Problem Description**

 $A \leftarrow B_1, \ldots, B_n$ 

 specification of **facts** concerning objects and relations between objects

 specification of **rules** concerning objects and relations between objects

 specification of **queries** concerning objects and relations

#### **Problem Description**

 $\blacksquare$  Facts:  $A \leftarrow$ 

Rules:  $A \leftarrow B_1, ..., B_n$ 

Queries:  $\leftarrow B_1,...,B_n$ 

#### **Meet the Royal Family**

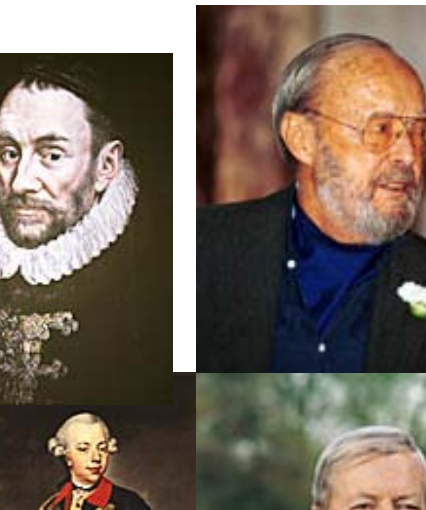

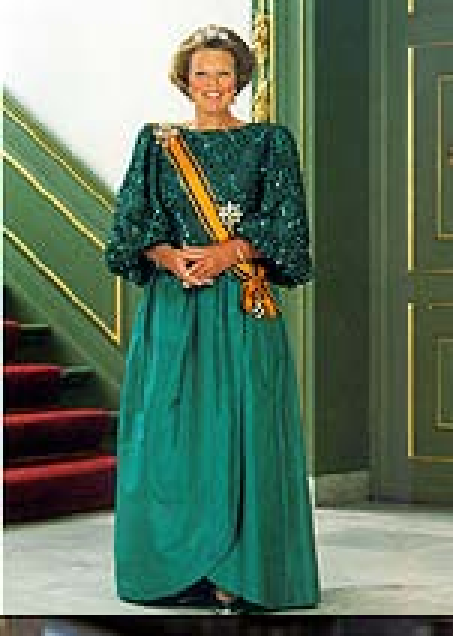

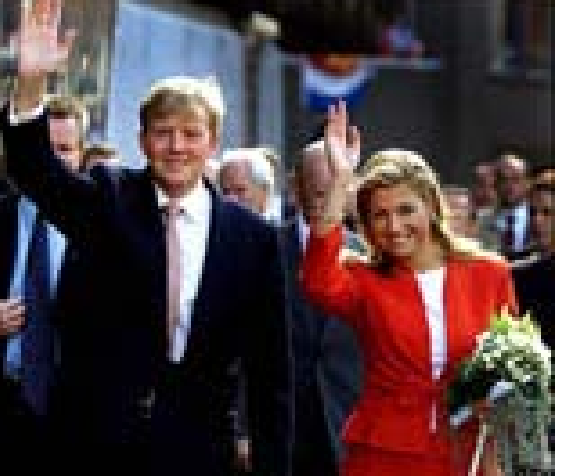

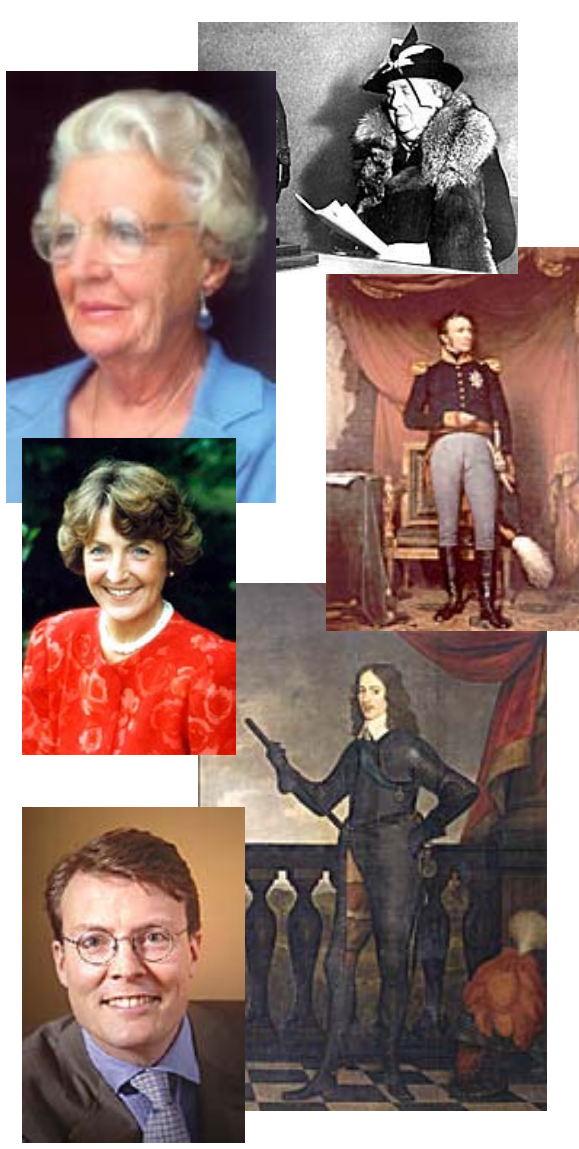

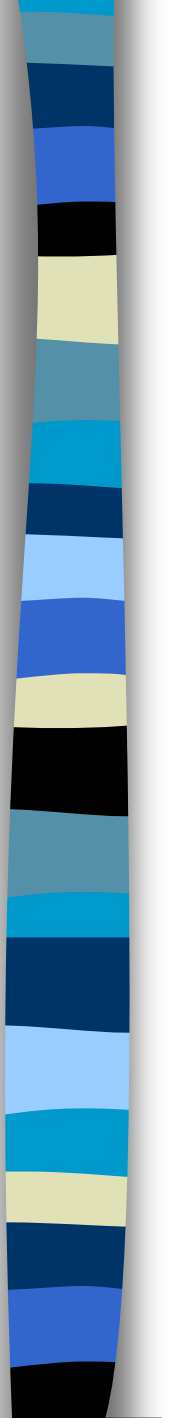

### **Example: Family Relations**

■ Facts: mother(juliana, beatrix)  $\leftarrow$ constant

**Rules:** 

 $parent(X, Y) \leftarrow mother(X, Y)$  $parent(X, Y) \leftarrow father(X, Y)$ variable

Query: ← parent(juliana, beatrix)

## **Logic Program**

mother(juliana, beatrix)  $\leftarrow$ mother(beatrix, alexander) ← father(claus, alexander) ←

 $parent(X, Y) \leftarrow mother(X, Y)$  $parent(X, Y) \leftarrow father(X, Y)$ 

Oueries:

← parent(claus, alexander) ← parent(beatrix, juliana)

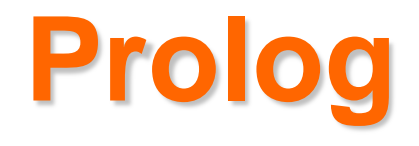

**Prolog: practical realisation of LP Prolog clause: Example:** head body mother(juliana, beatrix).  $parent(X, Y)$  :mother(X,Y). :- parent(juliana, beatrix).  $A - B_1, B_2, ..., B_n$ .

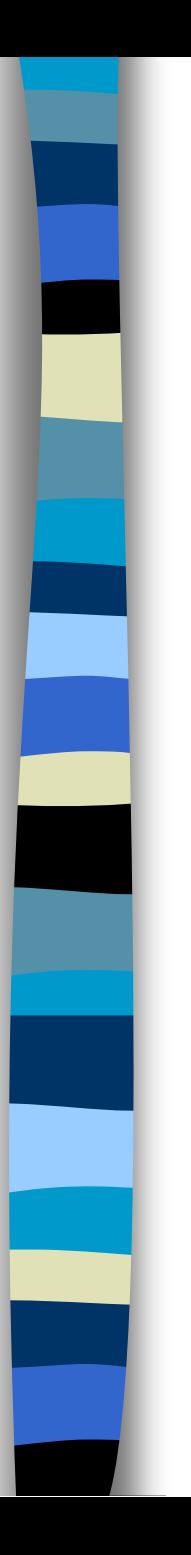

# **Why is Prolog so Handy?**

#### Hotel suite design:

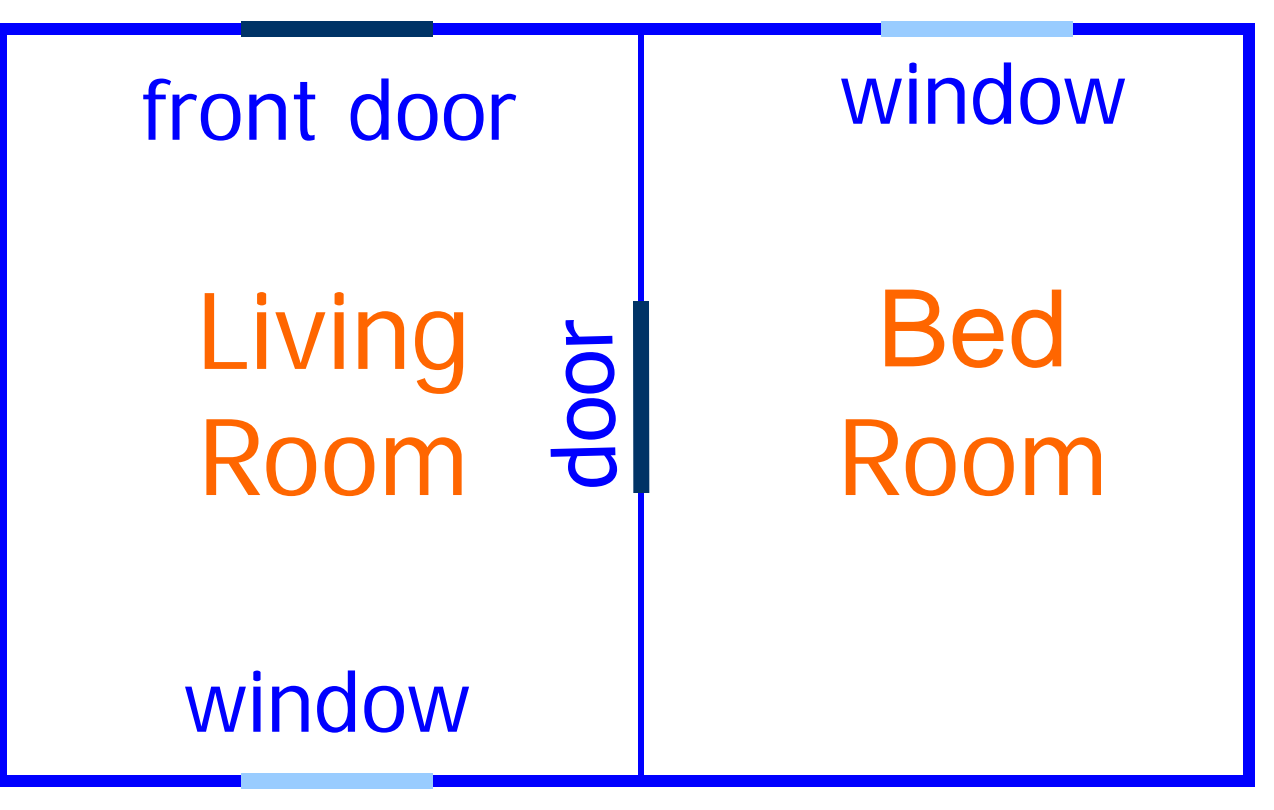

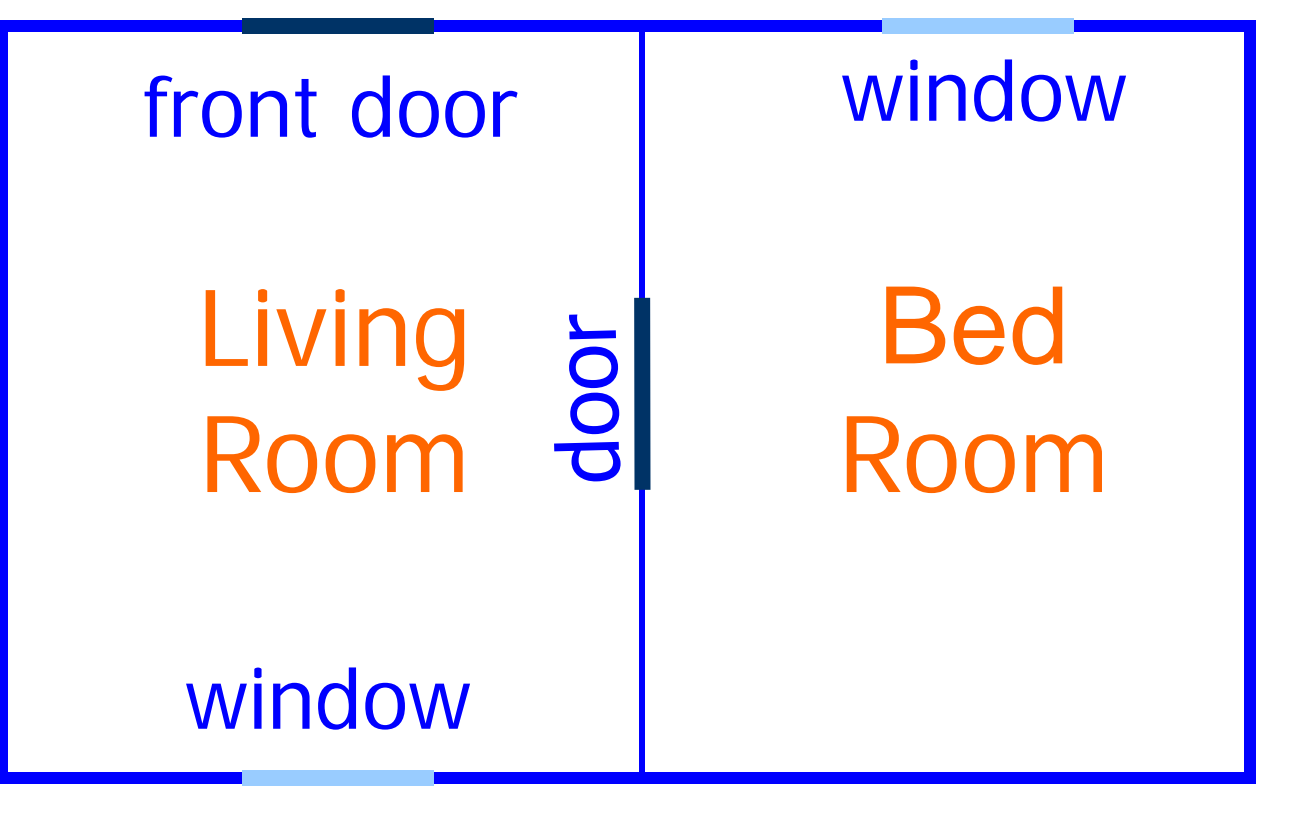

1. Living-room window opposite the front door 2. Bed-room door at right angle with front door

- 3. Bed-room window adjacent to wall with bedroom door
- 4. Bed-room window should face East

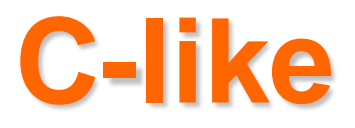

type dir  $=$  (north, south, east, west); livrm(fd, lw, bd : dir) : boolean; {  $livrm = opposite(fd, lw)$  and adjacent(fd, bd) } bedrm(bd, bw : dir) : boolean; {  $\text{bedrm} = \text{adjacent}(\text{bd}, \text{bw})$  and  $(\text{bw} = \text{east})$ } suite(fd, lw, bd, bw : dir) : boolean; { suite  $=$  livrm(fd, lw, bd) and bedrm(bd, bw) }

#### **Continued**

for  $fd =$  north to west do for lw = north to west do for  $bd =$  north to west do for bw = north to west do if suite(fd, lw, bd, bw) then print(fd, lw, bd, bw)

# **In Prolog**

livrm(Fd, Bd, Lw) : opposite(Fd, Lw), adjacent(Fd, Bd). bedrm(Bd, Bw) : adjacent $(Bd, Bw)$ , Bw = east. suite(Fd, Lw, Bd, Be) : livrm(Fd, Lw, Bd), bedrm(Bd, Bw).

:- suite(Fd, Lw, Bd, Bw).

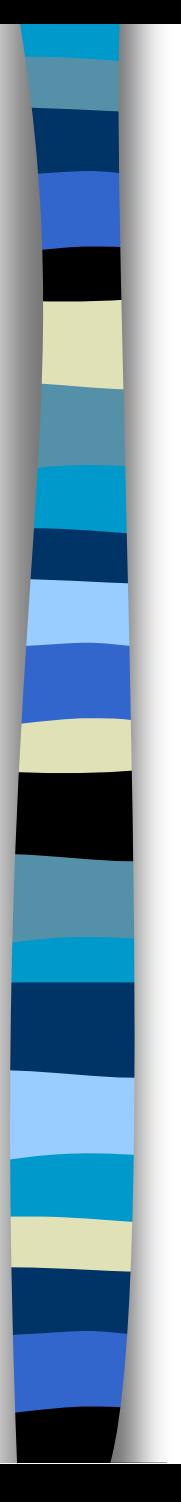

#### **Declarative Semantics**

**Prolog clause:**  $A : B_1, B_2, \ldots, B_n$ .

• *Meaning*: A is true if

 $-B_1$  is true, and

 $-B<sub>2</sub>$  is true, ...., and

 $-B_n$  is true

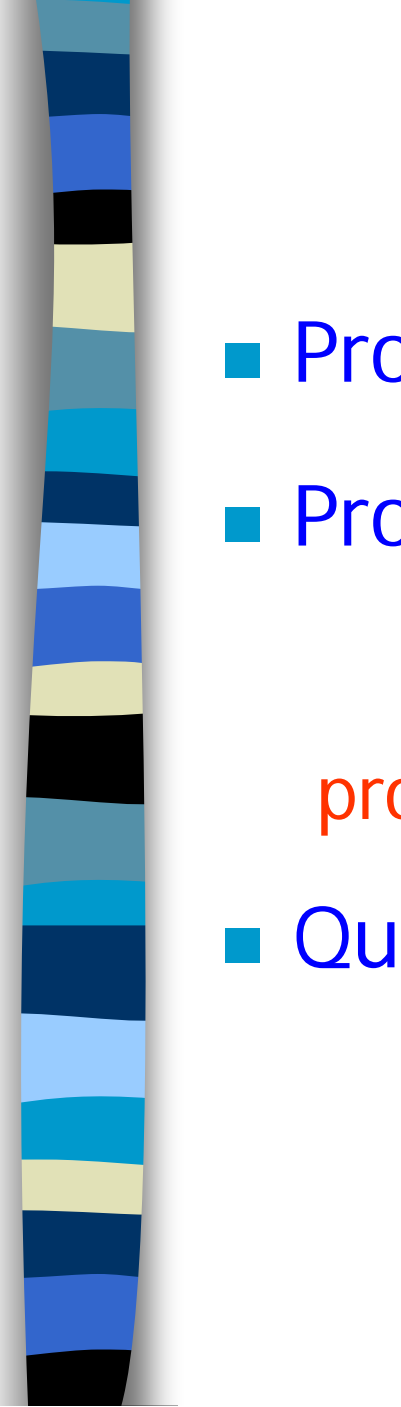

#### **Procedural Semantics**

**Prolog as a procedural language** 

Prolog clause = **procedure**

 Query = procedure **call** procedure  $A : B_1, B_2, ..., B_n$ <br>head procedure body head procedure body

$$
\therefore B_1, B_2, \ldots, B_n.
$$

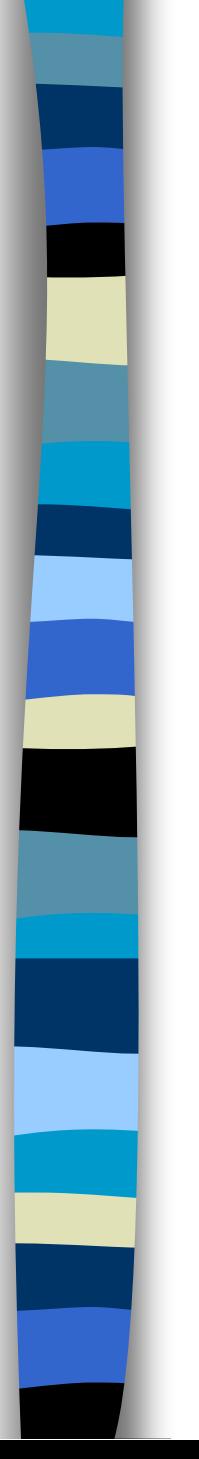

#### **More General Programs**

**Use often lists:**  $[a, b, c, d] = [a | [b, c, d]]$ **Element is first element (fact):**  In general: member(X, [X|\_]). member(a, [a | [b, c, d]]). head tail

#### **Set Membership**

member(X, [X|\_]).  $member(X, [\underline{\hspace{-.15cm}} | Y])$  :member(X, Y)

**Oueries:** 

 $:$  member(a, [b,a,c])

 $:$  member(d, [b, a, c])

### **Example 1**

/\*1\*/ member(X, [X|\_]). procedure entry  $\frac{\sqrt{2}x}{\sqrt{2}}$  member(X, [\_|Y]) :- procedure entry member(X, Y).  $\frac{\sqrt{3}x}{\sqrt{3}x}$ :- member(a, [a, b, c]). call

Step 1

:- member(a, [a, b, c]).  $\sqrt{2^*1^*}$  member(X, [X|\_]).

Instantiation:  $X = a$  match with  $\frac{x + 1}{1}$ 

#### **Example 2**

 $\frac{\sqrt{2}+1}{\sqrt{2}}$  member(X, [X|\_]). procedure entry  $\frac{\sqrt{2}x}{\sqrt{2}}$  member(X, [\_|Y]) :- procedure entry member(X, Y).  $\sqrt{3^*}$ : member(a, [b, a, c]). call

Step 1

:- member(a, [b, a, c]).  $\sqrt{2^2 + 1^2}$  member(X, [X|\_]).

Instantiation:  $X = a$  no match with  $\frac{x + 1}{x}$ 

#### **Example 2 (continued)**

 $\frac{x+1}{x}$  member(X, [X|\_]). procedure entry  $\frac{\sqrt{2}x}{\sqrt{2}}$  member(X, [\_|Y]) :- procedure entry member(X, Y).  $\frac{\sqrt{3}x}{\sqrt{3}x}$  :- member(a, [b,a,c]). call

Step 2

:- member(a, [b, a, c]).  $\frac{x^2}{2^2}$  member(X, [\_|Y]) :- member(X, Y).

Match:  $X = a$ ;  $Y = [a, c]$ 

#### **Example 2 (continued)**

 $\frac{x+1}{x}$  member(X, [X|\_]). procedure entry  $\frac{\sqrt{2}x}{\sqrt{2}}$  member(X, [\_|Y]) :- procedure entry member(X, Y).  $\frac{\sqrt{3}x}{\sqrt{3}x}$  :- member(a, [b,a,c]). call

Step 3

 $:$  member(a, [a, c]). subcall  $\sqrt{2^2 + 1^2}$  member(X, [X|\_]).

Match:  $X = a$ 

### **Matching**

■ A call and procedure head match if:

– predicate symbols are equal

– arguments in corresponding positions are equal

#### **Example:**

:- member(a, [a, c]).  $\frac{x+1}{x}$  member(a, [a|]).

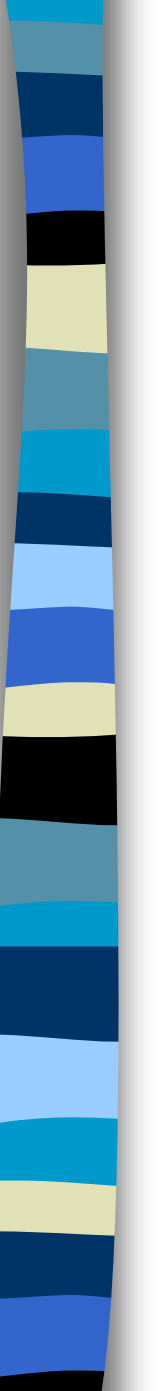

#### **Variables & Atoms**

mother(juliana, beatrix).

**Calls:**  $:$  mother $(X, Y)$ .  $X = j$ uliana  $Y =$  beatrix

 $:$  mother( $\Box$ ,  $\Box$ ). /\* anonymous variable \*/ yes

:- mother(juliana, juliana). no

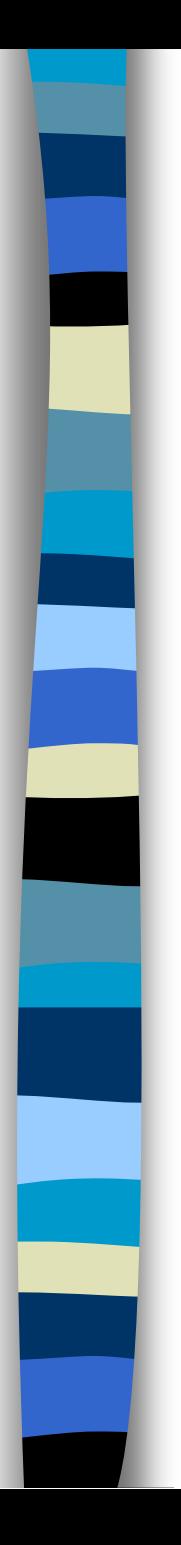

#### **Left-right Selection Rule** q. r. s. p :- q, r, s. **Call:** :- p. :- q, r, s. :-  $\Gamma$ , S.  $S.$

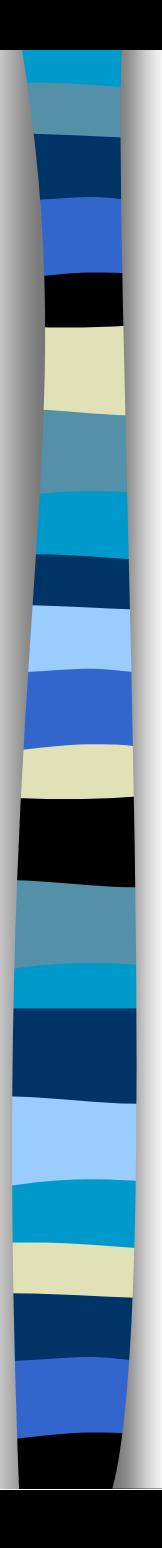

#### **Top-bottom Selection Rule**

 $p(a)$ .  $p(b)$ .  $p(c)$ .  $p(X)$  :-  $q(X)$ . q(d).  $q(e)$ .

**Call:**  $\therefore$  p(Y).  $Y = a$ ;  $Y = b$ ;  $Y = c$ ;  $Y = d$ ;  $Y = e$ ; no

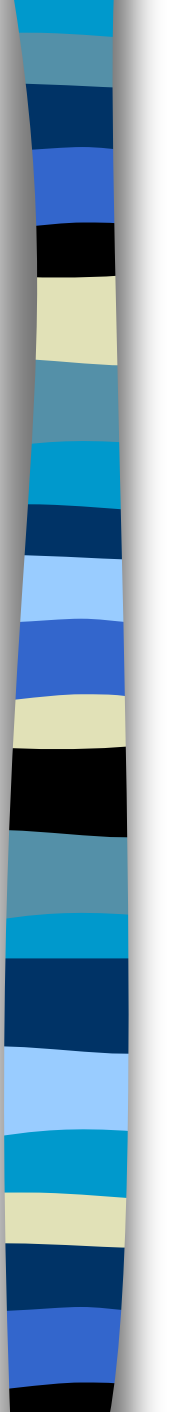

#### Backtracking: systematic search for alternatives

**Example:** search for paths in tree T

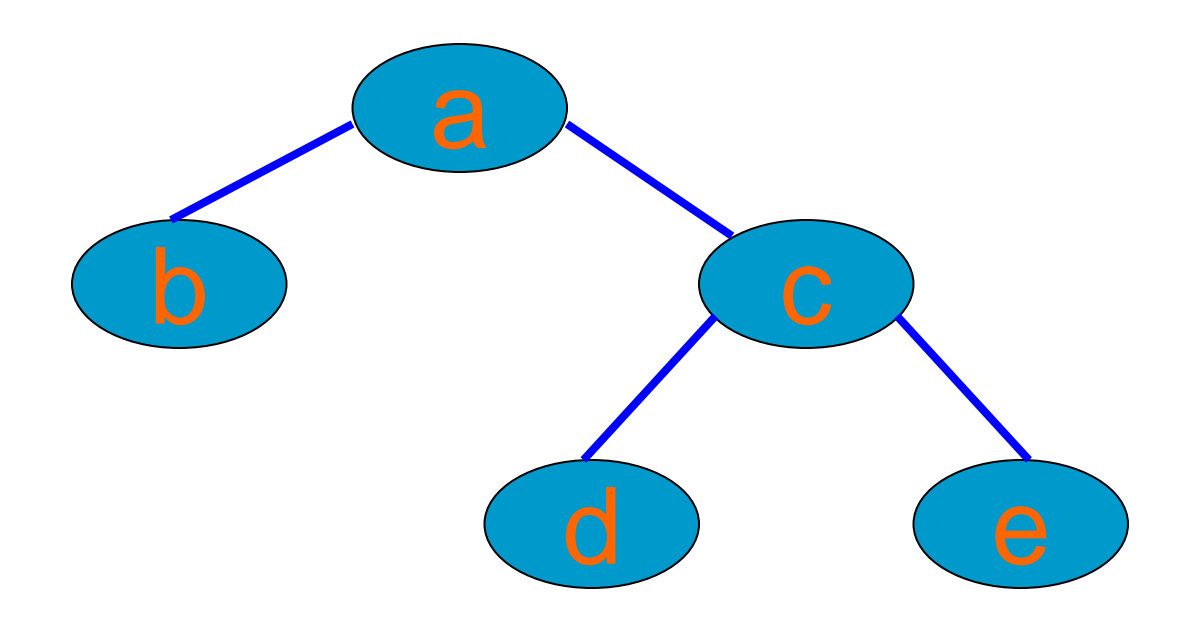

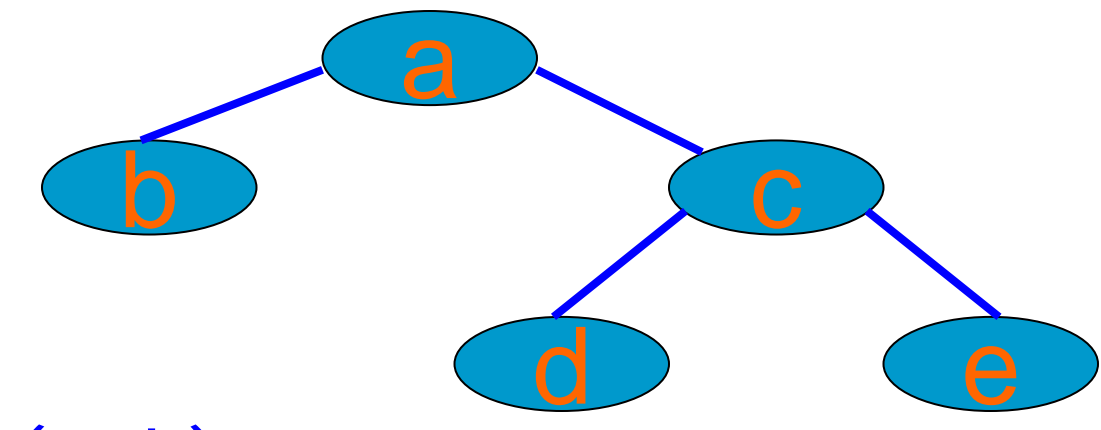

branch(a, b). branch(a, c). branch(c, d). branch(c, e). path(X, X).  $path(X, Y)$  : $branch(X,Z)$ ,  $path(Z,Y)$ .

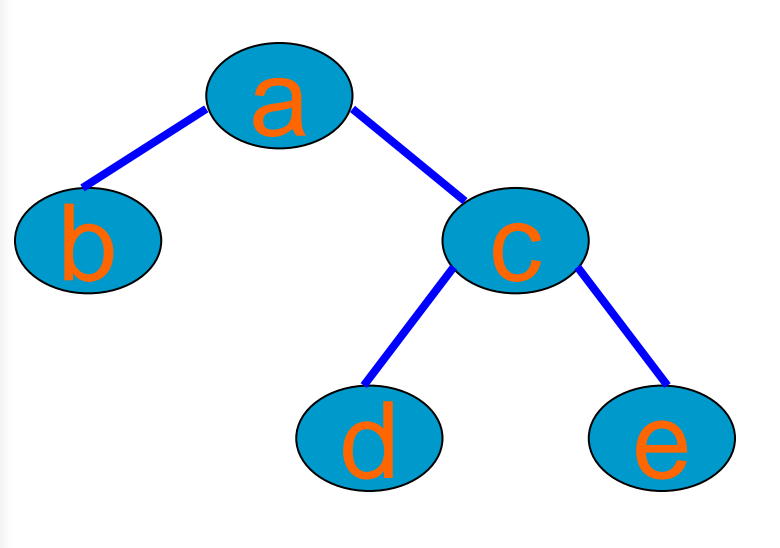

1

branch(a, b). branch(a, c). branch(c, d). branch(c, e). path(X, X).  $path(X, Y)$  : $branch(X, Z), path(Z, Y).$ 

:- path $(a, d)$ . /\* query \*/ path $(a, d)$  :- branch $(a, Z)$ , path  $(Z, d)$ . branch(a, Z)  $Z = b$ branch(a, b). 1

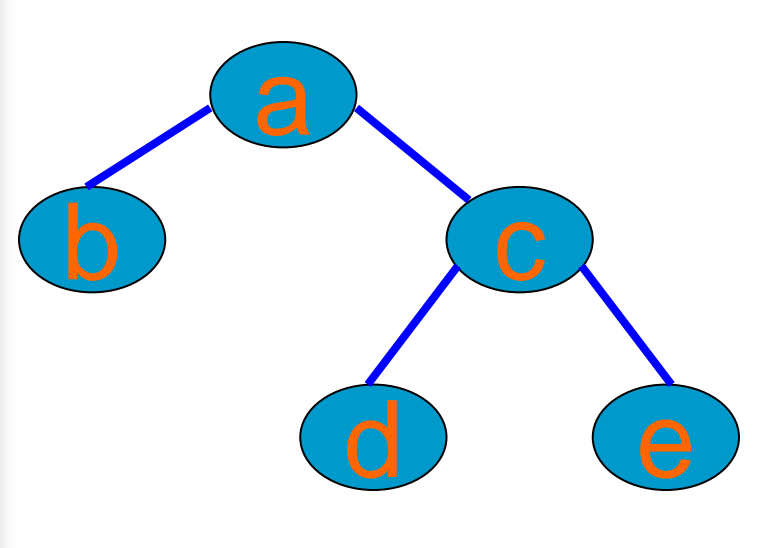

 $\overline{\mathcal{L}}$ 

branch(a, b). branch(a, c). branch(c, d). branch(c, e). path(X, X).  $path(X, Y)$  : $branch(X, Z), path(Z, Y).$ 

:- path $(a, d)$ . /\* query \*/ path(a, d) :- branch(a, Z), path  $(Z, d)$ . path(b, d)  $X = b$ ,  $Y = d$ path(b, d) :-  $branch(b, Z')$ , path(Z', d).  $7 = b$ 

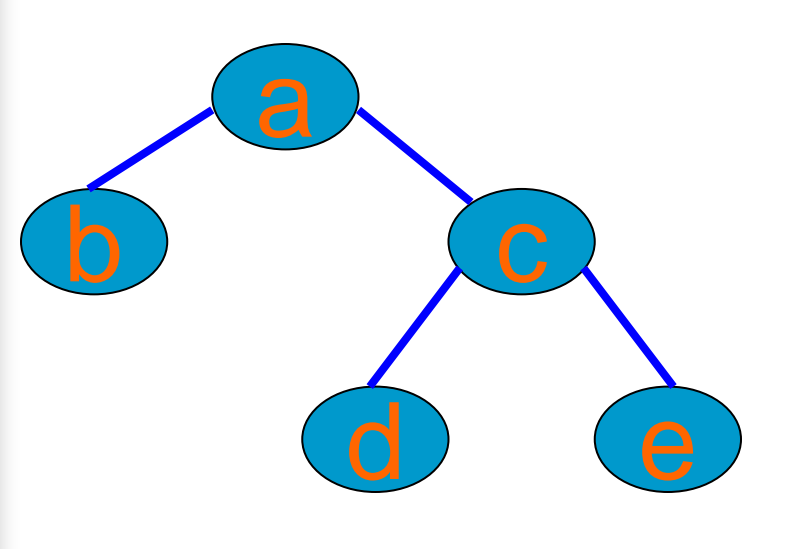

branch(a, b). branch(a, c). branch(c, d). branch(c, e). path(X, X).  $path(X, Y)$  : $branch(X, Z), path(Z, Y).$ 

path(b, d) :-  $branch(b, Z')$ ,  $path(Z', d)$ . branch(b, Z') **backtrack** 3 3

#### **Backtrack Point**

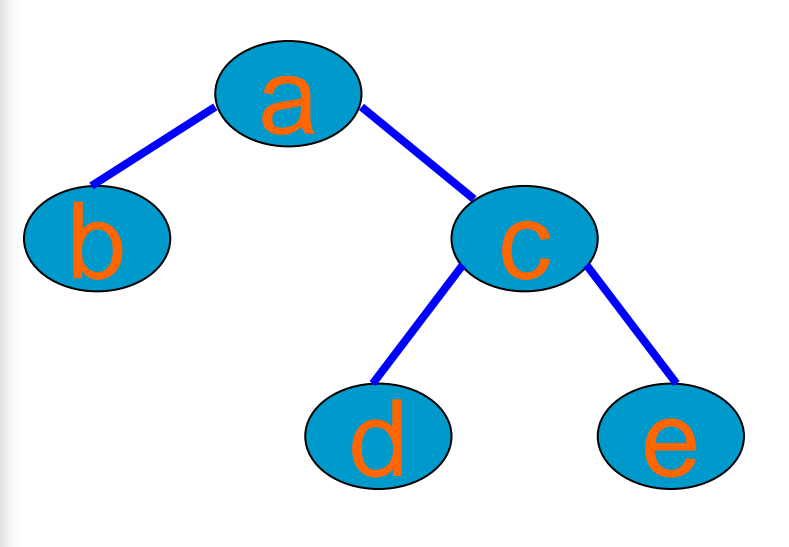

1'

branch(a, b). branch(a, c). branch(c, d). branch(c, e). path(X, X).  $path(X, Y)$  : $branch(X, Z), path(Z, Y).$ 

:- path $(a, d)$ . /\* query \*/ path $(a, d)$  :- branch $(a, Z)$ , path  $(Z, d)$ . branch(a, Z)  $Z = c$ branch(a, c). 1'

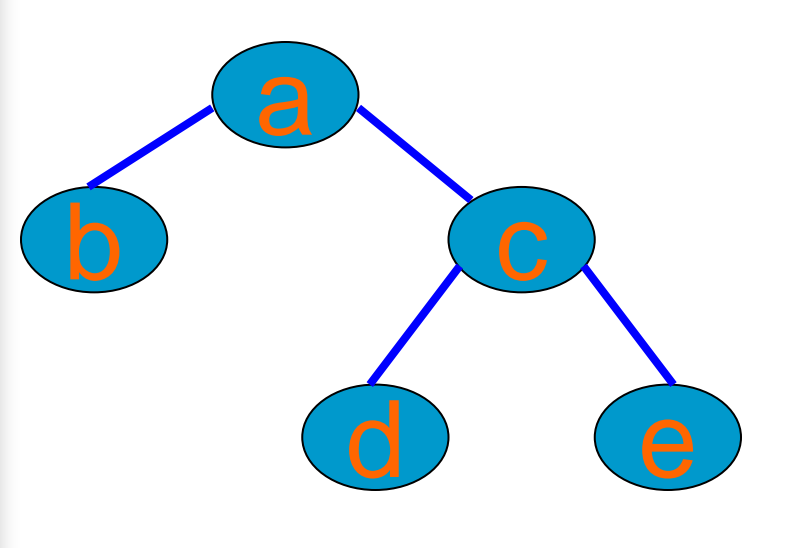

2'

branch(a, b). branch(a, c). branch(c, d). branch(c, e). path(X, X).  $path(X, Y)$  : $branch(X, Z), path(Z, Y).$ 

:- path $(a, d)$ . /\* query \*/ path(a, d) :- branch(a, Z), path  $(Z, d)$ . path(c, d)  $X = c$ ,  $Y = d$ path(c, d) :-  $branch(c, Z')$ ,  $path(Z', d)$ .  $Z = c$  2'

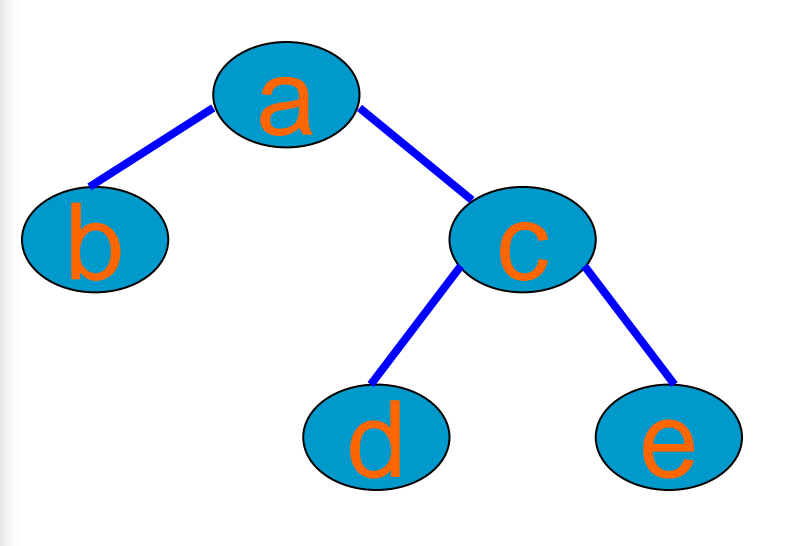

branch(a, b). branch(a, c). branch(c, d). branch(c, e). path(X, X).  $path(X, Y)$  : $branch(X, Z), path(Z, Y).$ 

path(c, d) :-  $branch(c, Z')$ , path(Z', d). branch(c, Z')  $Z' = d$ branch(c, d) 3' 3'
#### **Backtracking**

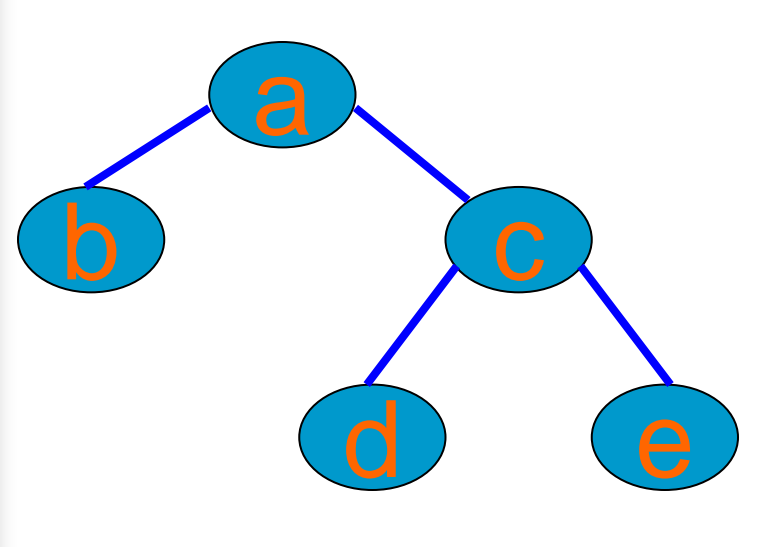

branch(a, b). branch(a, c). branch(c, d). branch(c, e). path(X, X).  $path(X, Y)$  : $branch(X, Z), path(Z, Y).$ 

path(c, d) :- branch(c, Z'),  $path(Z', d)$ . path(d, d)  $X = d$  $path(d, d)$ 4  $Z' = d \rightarrow 4$ 

# **Terminology**

- **From programming languages (Prolog** as procedural language): nat(0).  $nat(s(X))$  :-  $nat(X)$ .
	- $-$  term: nat(0), nat(s(X)), nat(X),
		- :-( $nat(s(X))$ ,  $nat(X)$ ),  $s(X)$ ,  $0, X$
	- functor: s, nat, :-
	- principal functor: nat in nat $(s(X))$ , :- in
		- :-(nat( $s(X)$ ), nat( $X$ )), s in  $s(X)$
	- number: 0
	- variable: X

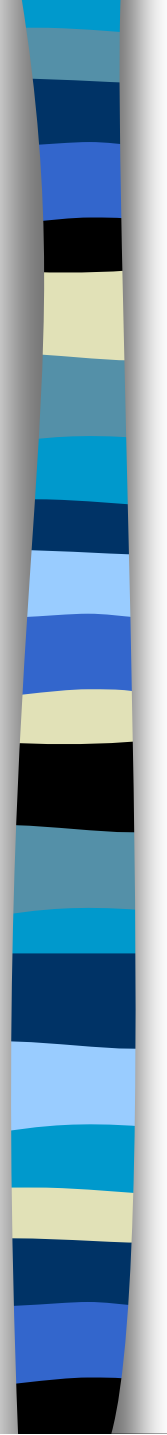

# **Inversion of Computation (1)**

**Example:** concatenation of lists **U = V ° W** with U, V, W lists and **°** concatenation operator

#### **Julie** Usage:

- $-$  [a, b] = [a]  $\circ$  **W**  $\Rightarrow$  **W** = [b]
- [a, b] = **V °** [b] ⇒ **V** = [a]
- $-\mathbf{U} = [a] \circ [b] \Rightarrow \mathbf{U} = [a, b]$
- $-[a, b] = V \circ W?$

**Inversion of Computation (2) Prolog concatenation of lists:** concat( $[]$ , U, U).  $concat([X|U], V, [X|W])$  :concat(U, V, W). Concat as constructor: ? -  $concat([a, b], [c, d], X)$ .  $X = [a, b, c, d]$ ■ concat used for decomposition: ? -  $concat(X, Y, [a, b, c, d])$ .  $X = \Pi$  $Y = [a, b, c, d]$ 

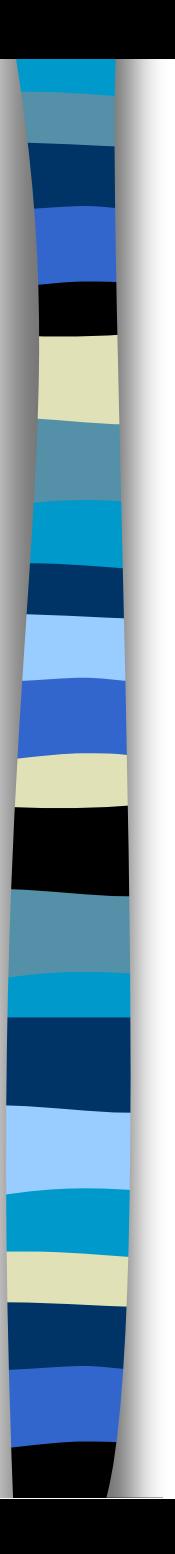

### **Inversion of Computation (3)**

■ concat used for decomposition: ? - concat $(X, Y, [a, b, c, d])$ .  $X = \Pi$  $Y = [a, b, c, d]$ ;  $X = [a]$  $Y = [b, c, d]$ ;  $X = [a, b]$  $Y = [c, d]$ ;

...

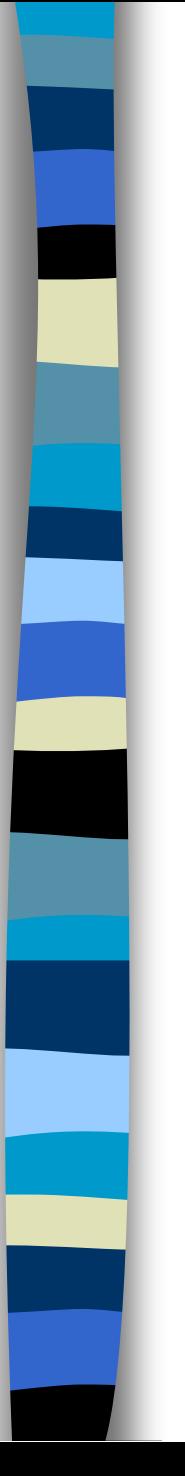

# **Order of Clauses (1)**

- **LP**: order is irrelevant
- **Prolog: order may be relevant**
- **Example:**

 $member(X, [\underline{\hspace{-.15cm}} | Y])$  :member(X,Y). member(X,[X|\_]).  $:$  member(a, [b, a, c]).

#### **Order of Clauses (2)**

 $/$ \*1\*/ member(X, [\_|Y]) :member(X, Y).  $\frac{x^2}{2^x}$  member(X, [X|\_]).

?- member(a, [a,b]).  $X = a$ ,  $Y = [b]$  match with 1 ?- member(a, [b]). next call  $X' = a$ ,  $Y' = []$  match with 1 ?- member $(a, [1])$ . fail 1 and 2 fail 1 and 2 fail 1, backtracking to 2  $X = a$  match 2 yes! (but not efficient)

#### **Order of Clauses (3)**

 $/$ \*1\*/ member(X, [\_|Y]) :member(X, Y).  $\frac{x^2}{2^x}$  member(X, [X|\_]).

?- member $(X, [a, b])$ .  $X' = X$ ,  $Y = [b]$  match with 1 ?- member(X', [b]). next call  $X'' = X'$ ,  $Y' = []$  match with 1 ?- member(X'', []). fail 1 and 2  $X' = b$  fail 1, match 2  $X = b$ ; backtracking  $X = a$  match 2 yes! (but not efficient)

#### **Order of Clauses (4)**

 $/$ \*1\*/ member(X, [\_|Y]) :member(X, Y).  $7*2*/$  member(X, [X|\_]).

?- member $(a, Z)$ .  $X = a$ ,  $Z = [\underline{\hspace{1cm}} | Y]$  match 1 ?- member(a, Y). next call  $X' = a$ ,  $Y = [\underline{\hspace{1cm}}|Y']$  match 1 ?- member(a, Y'). next call

> . .

. Stack overflow  $\sum$ 

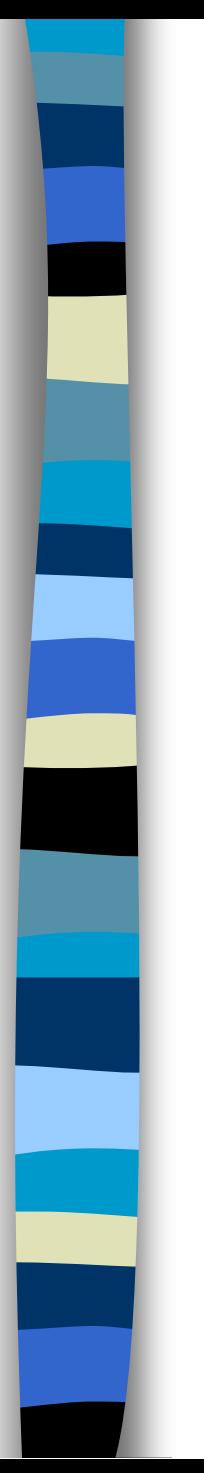

### **Conclusions Order of Clauses**

- **LP: order clauses is irrelevant**
- **Prolog:** 
	- Order has effect on efficiency of program
	- Order may affect termination: terminating program + order change  $\neq$  terminating program

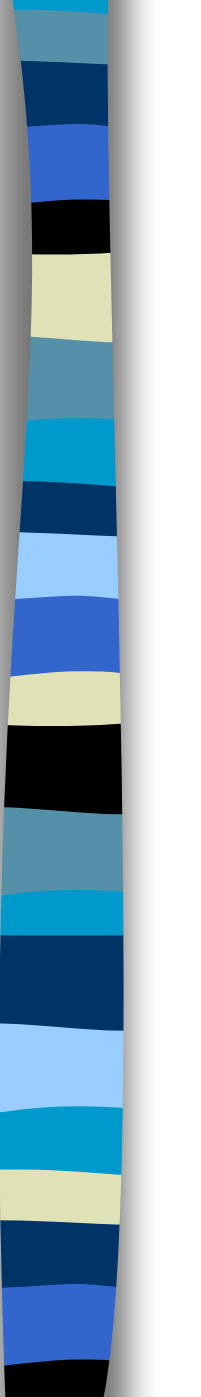

# **Order of Conditions (1)**

**Example 1 Length of list with successor function**  $s : N \rightarrow N$ , with  $s(x) = x + 1$ 

#### **Program:**

 $/$ \*1\*/ length([], 0). /\*2\*/ length([\_|X], N) : length(X, M),  $N = S(M)$ .

**u** Use:

?-  $length([a, b], N)$ .  $N = S(S(0))$ 

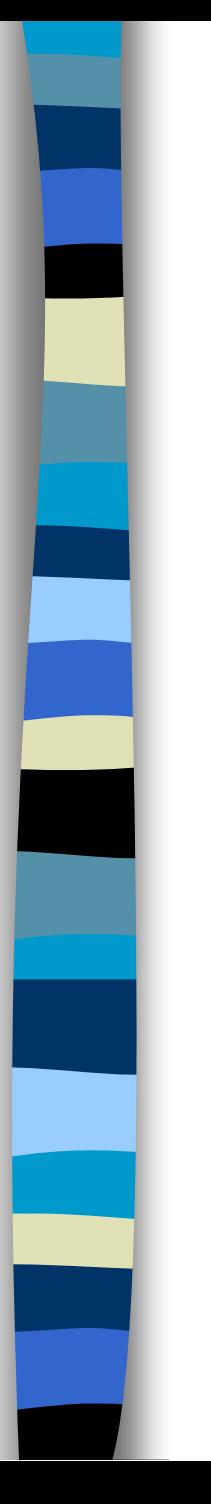

# **Order of Conditions (2)**

#### **Program:**

 $/$ \*1\*/ length([], 0). /\*2\*/ length([\_|X], N) : length(X, M),  $N = S(M)$ .

Use:

?-  $length(L, s(0))$ .  $L = [A]$ ;

Stack overflow

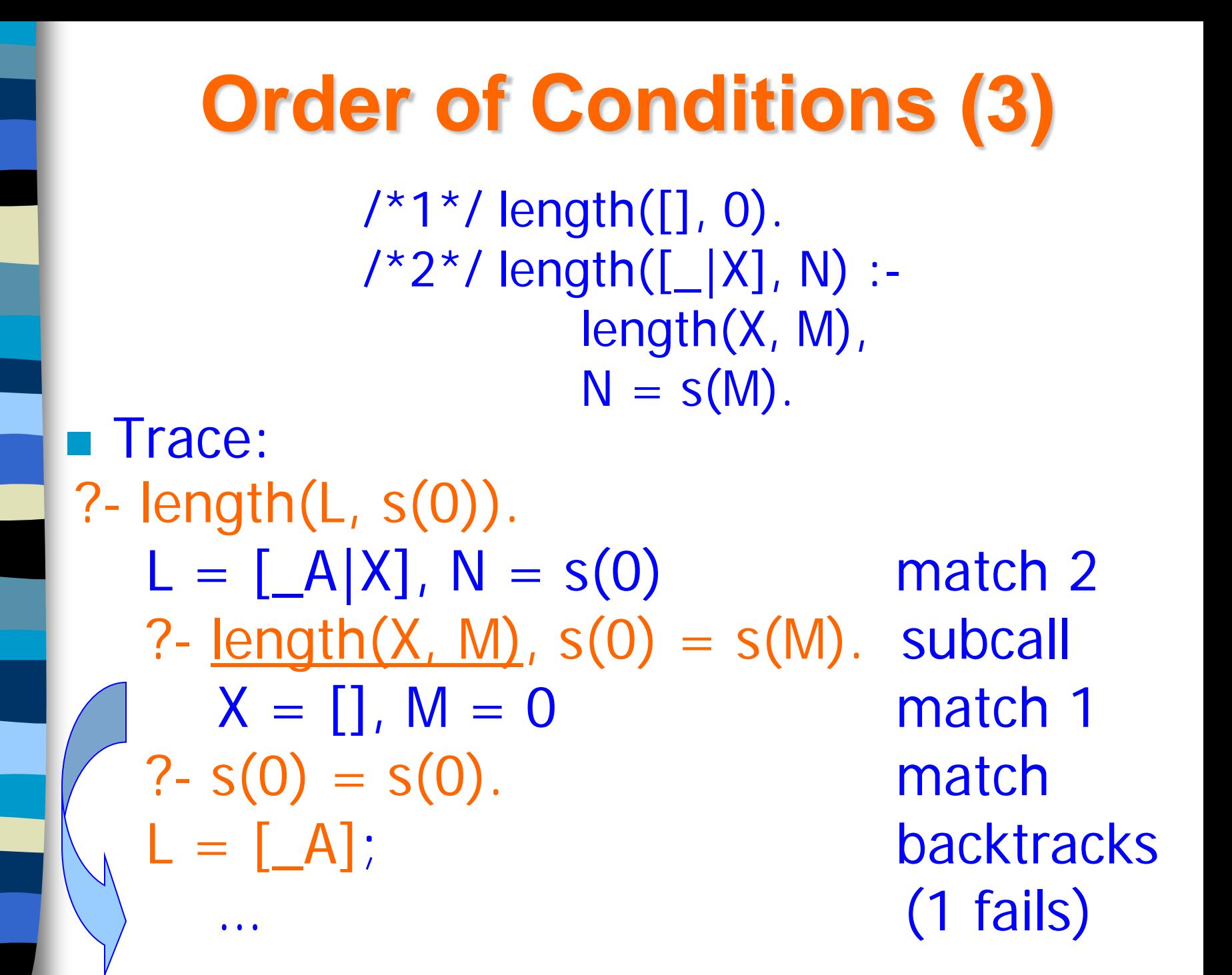

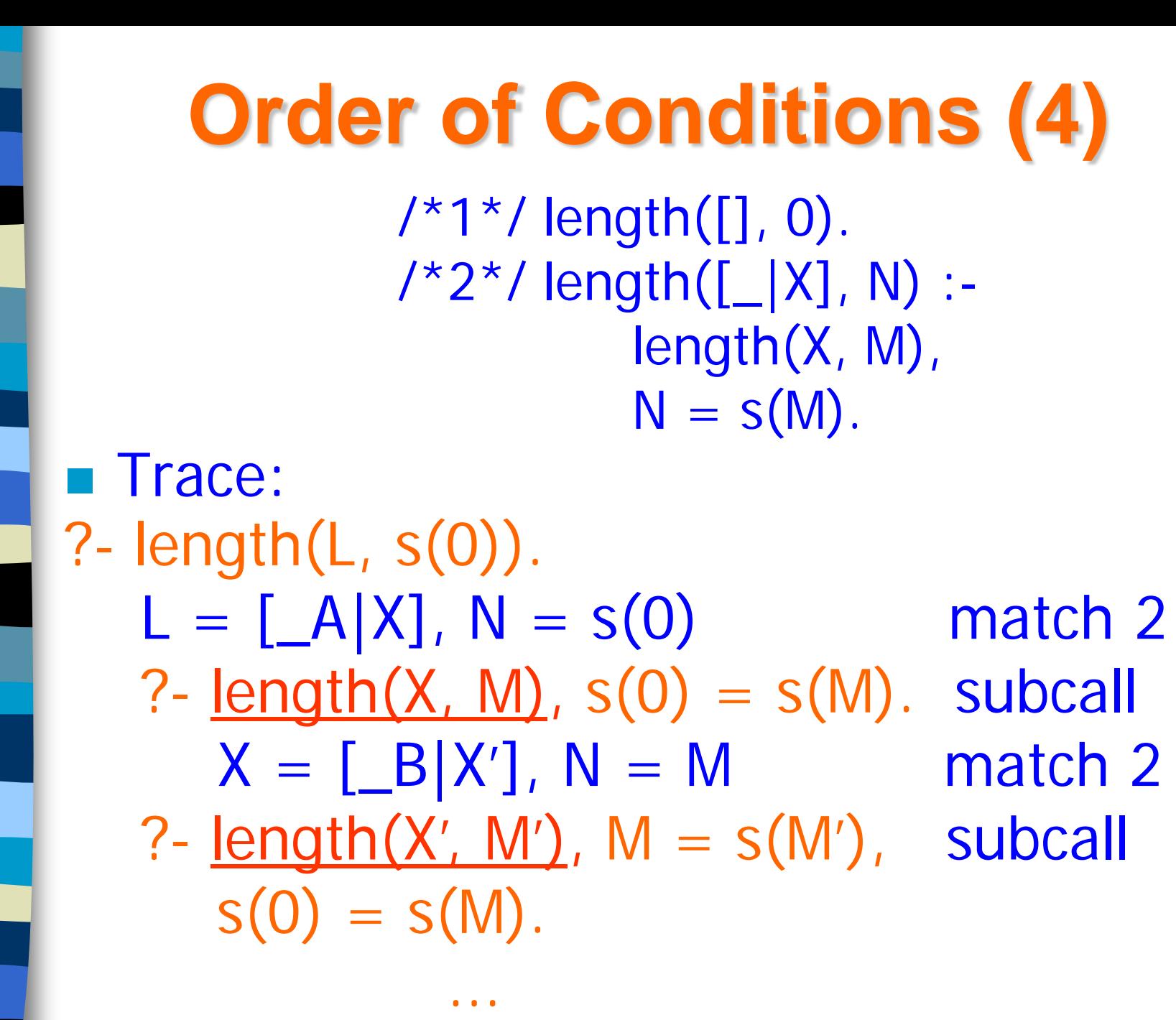

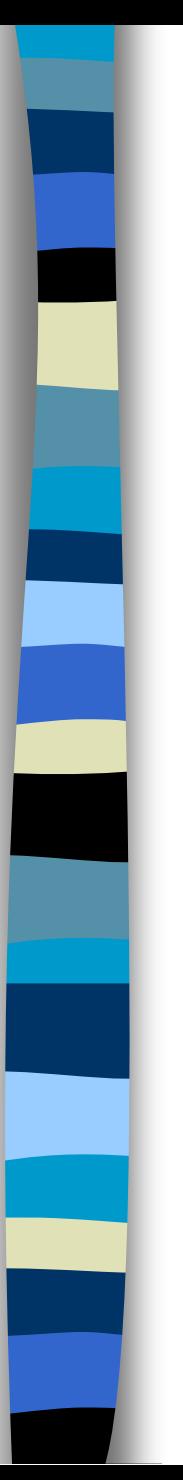

# **Order of Conditions (5)**

#### **Program:**

 $/$ \*1\*/ length([], 0). /\*2\*/ length([\_|X], N) :-  $N = S(M)$ , length(X, M).

#### Use:

?- length(L, s(0)).  $L = [A]$ ;

#### no

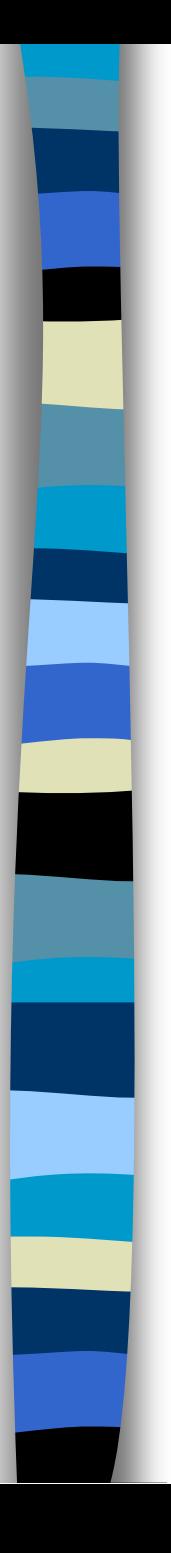

# **Declarative vs Procedural**

- **Order of clauses and conditions in** clauses in Prolog progams may be changed, but
- **This may be at the expense of:** 
	- loss of termination
	- compromised efficiency
- Schema for procedural programming:
	- special case first (top, left)
	- general case (e.g. including a recursive call) last (bottom, right)

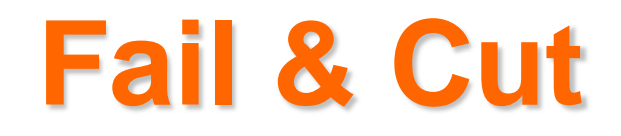

#### **Notation: fail and !**

■ Control predicates: affect backtracking

#### **Used for:**

- efficiency reasons
- implementing tricks

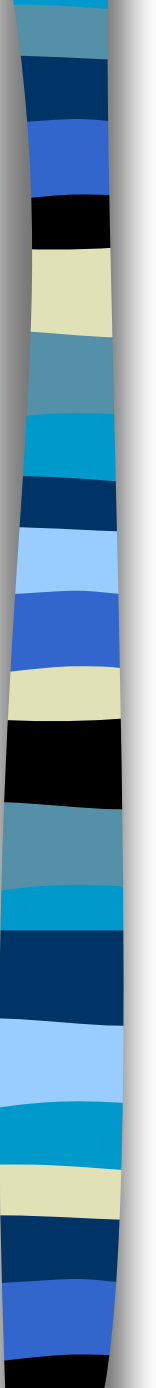

# **Enforcing Backtracking: fail**

 $\blacksquare$  ?- fail. no (no match) **Program:**  $p(a)$ .  $p(b)$ . Query:  $? - p(X)$ . (match)  $X = a$ yes

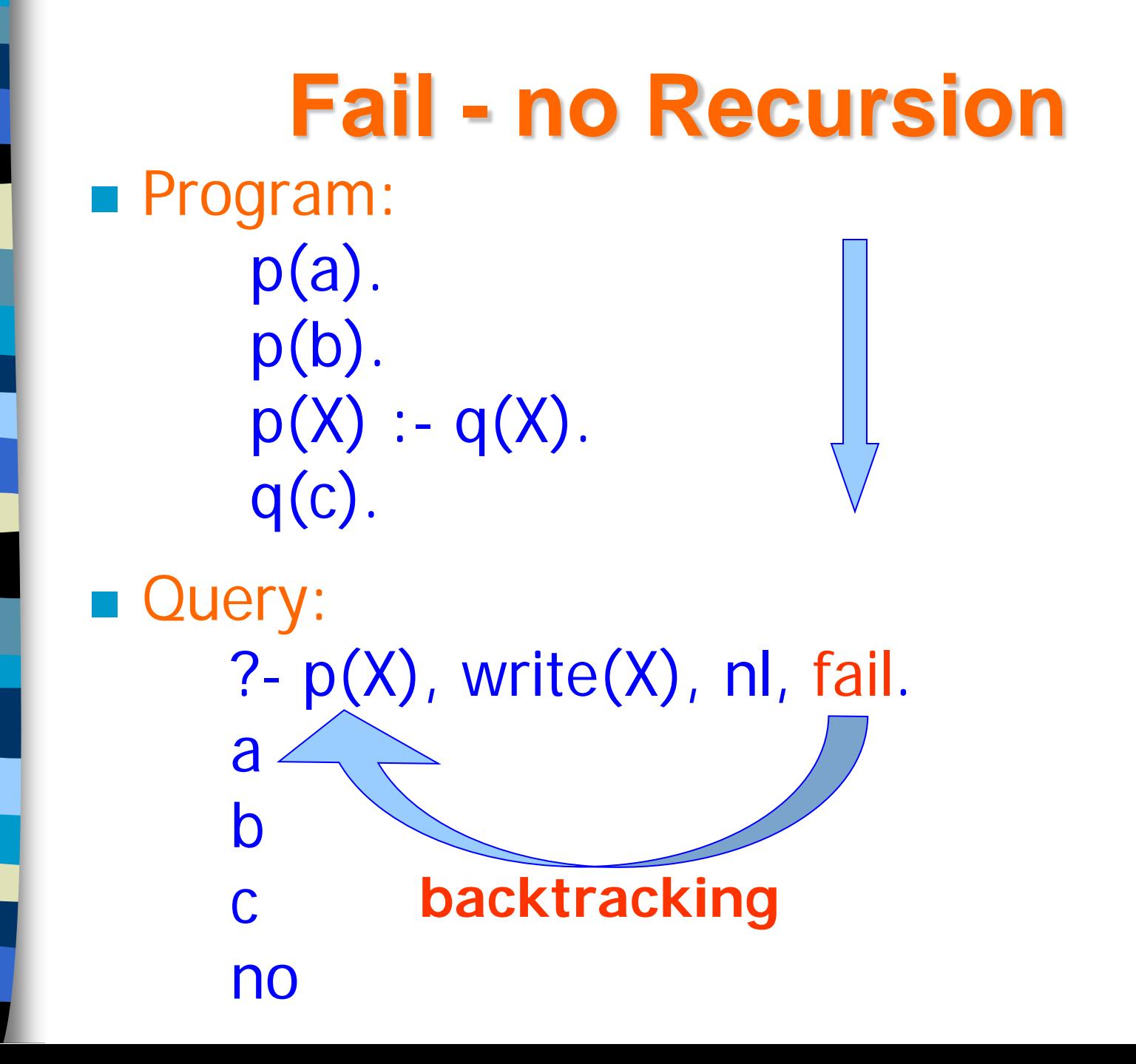

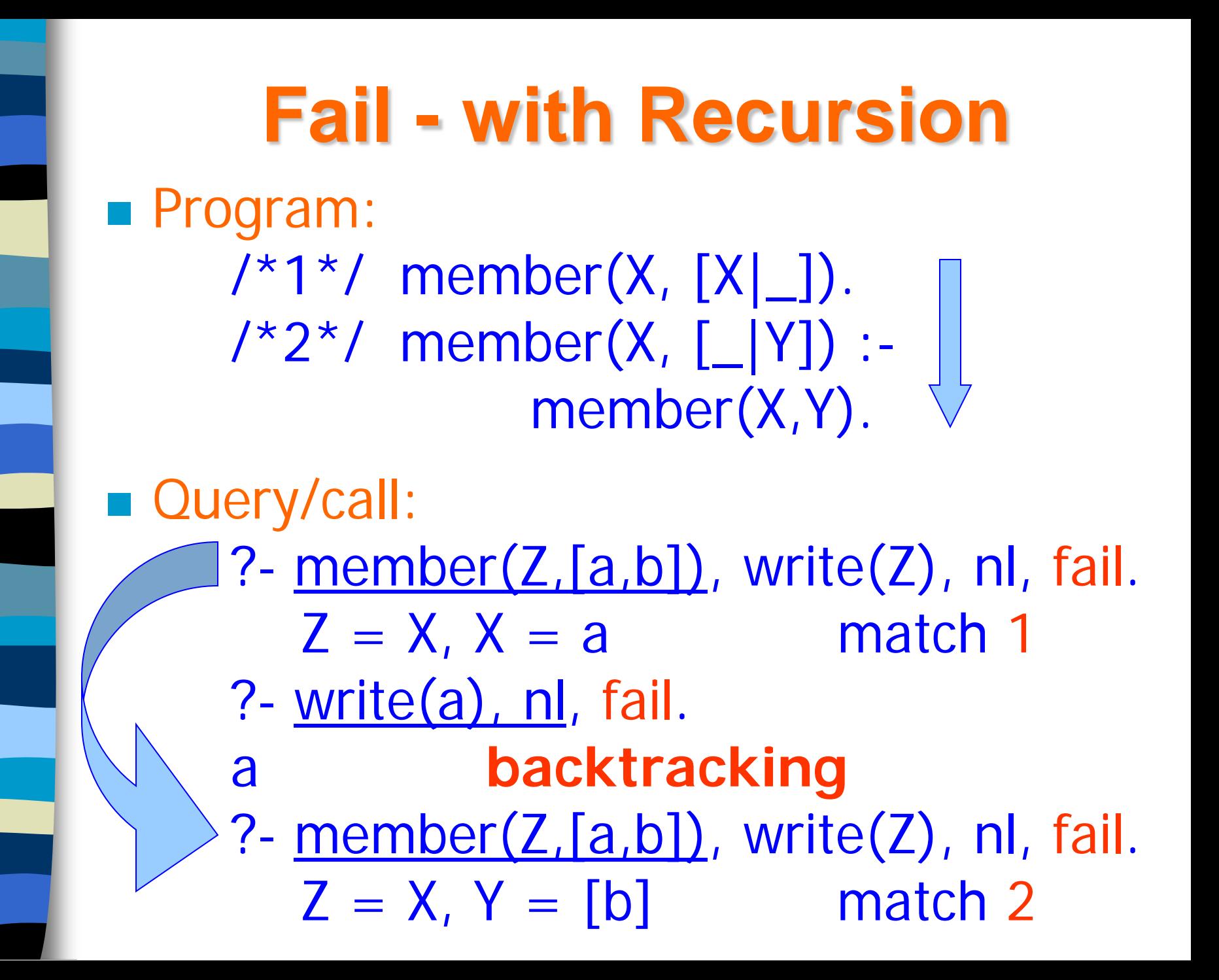

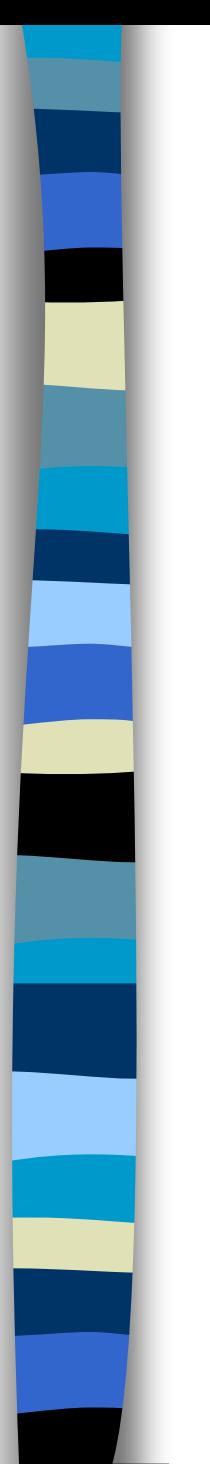

# **Controlling Backtracking: !**

**Procedural meaning of the cut !:** 

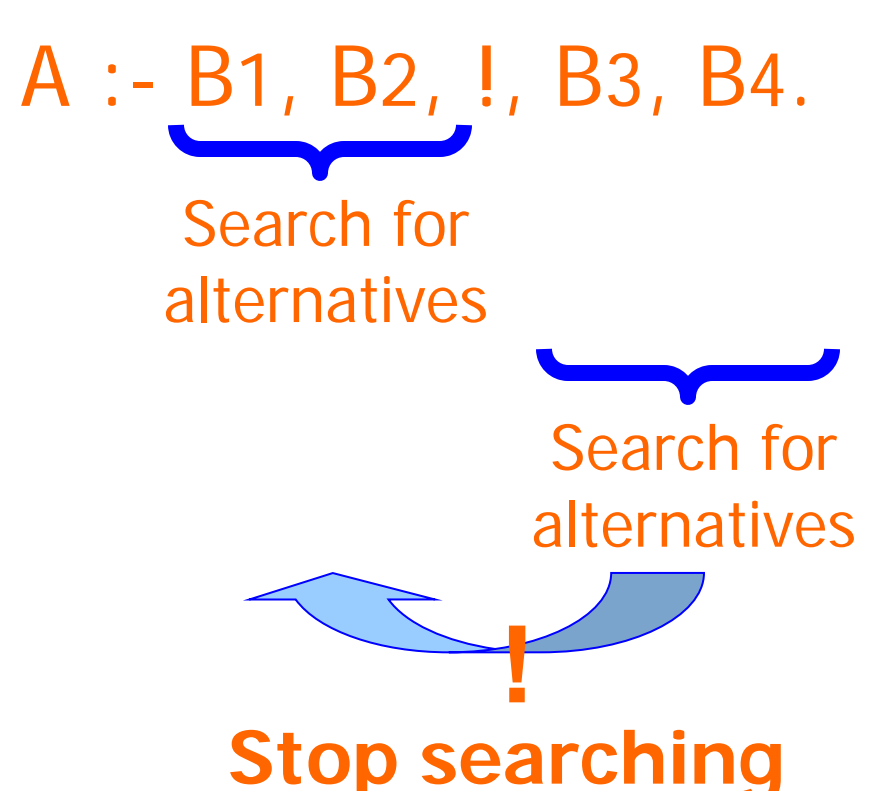

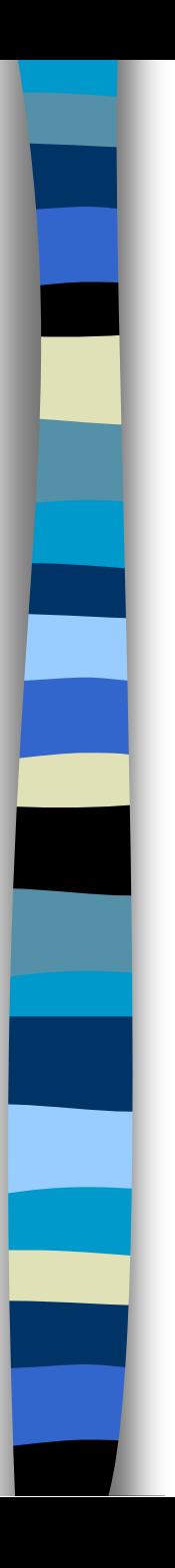

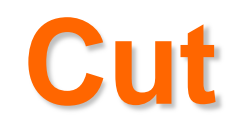

Program:  $p(a)$ .  $p(b)$ .  $q(X)$  :-  $p(X)$ ,  $r(X)$ .  $r(Y)$  :- !,  $t(Y)$ .  $r(a)$ .  $t(c)$ .

Execution: ?-  $q(Z)$ .  $Z = X$ ?-  $p(X)$ ,  $r(X)$ .  $X = a$ ?- r(a).  $Y = a$ ?- t(a). fail, no backtracking to r(a).  $Try X = b$ **!**

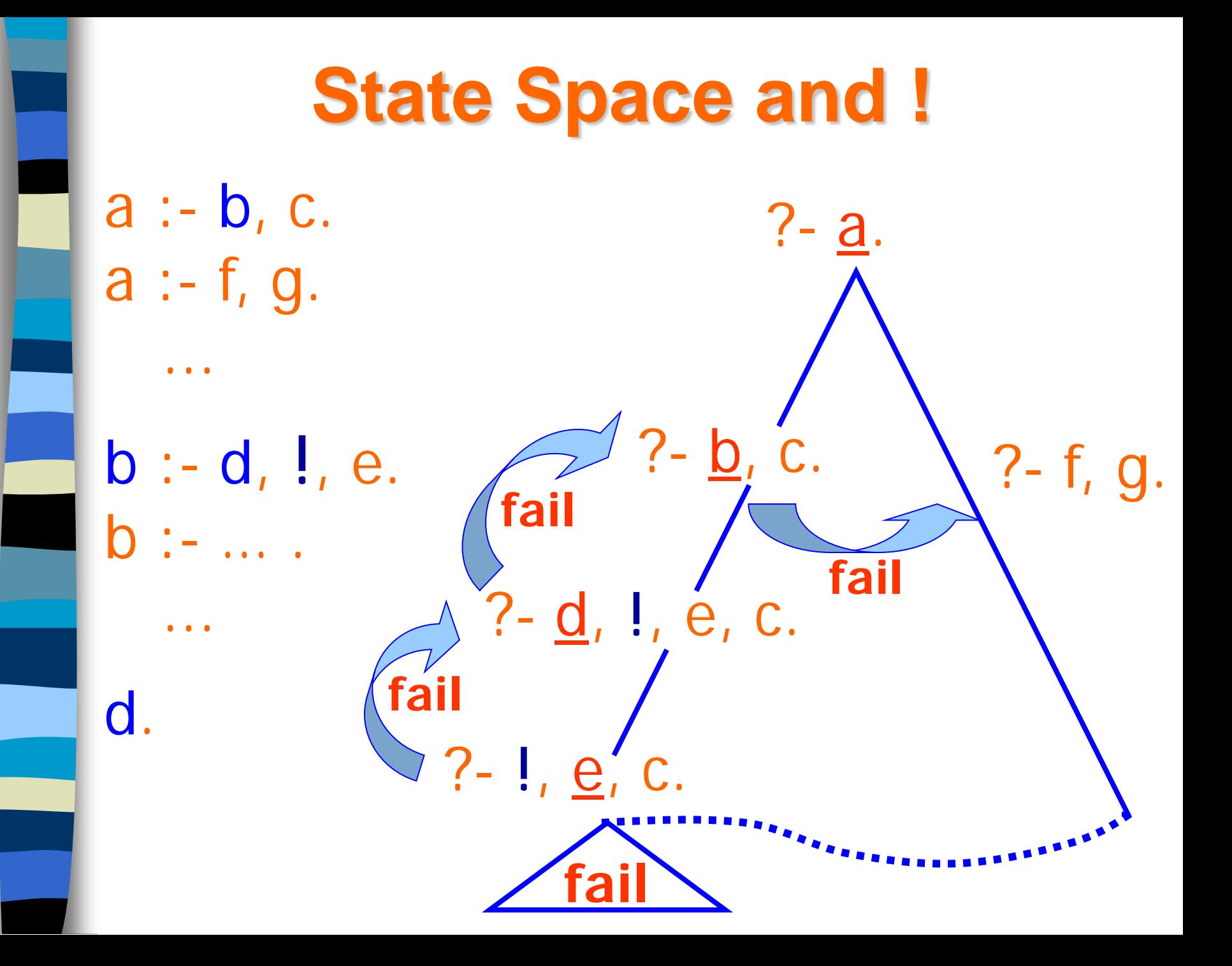

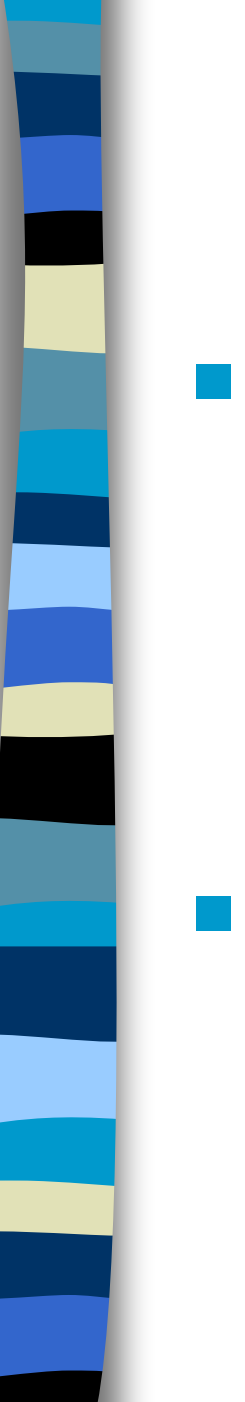

# **Various Applications of !**

■ Cut as commitment operator:

If  $X < 3$  then  $Y = 0$  $if X \geq 3$  and  $X < 6$  then  $Y = 2$ if  $X \ge 6$  then  $Y = 4$ 

Prolog:

 $t(X, 0) : X < 3.$  $t(X, 2) : X \geq 3, X < 6.$  $t(X, 4) : X \geq 6.$ 

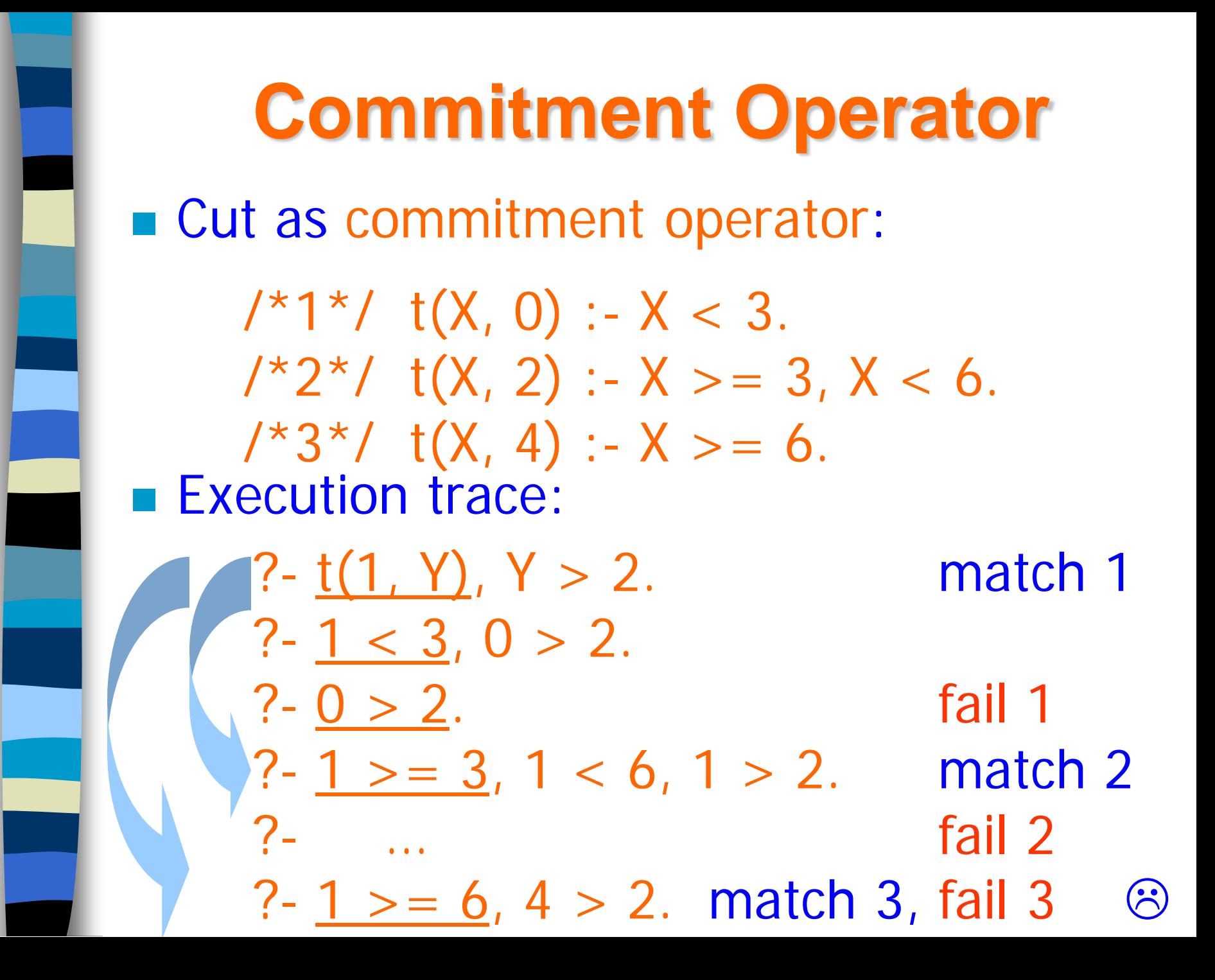

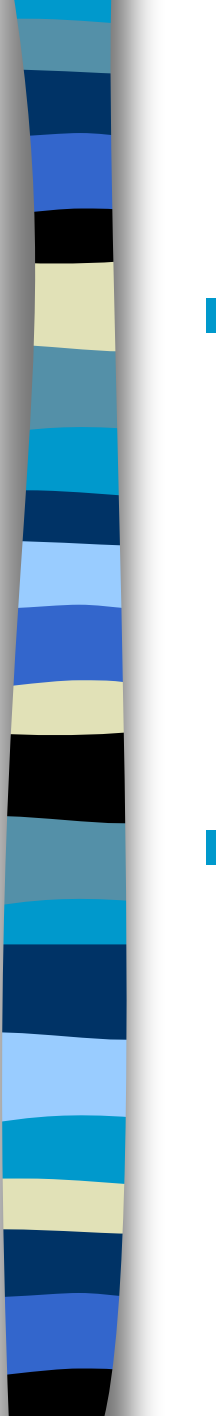

# **Commitment Operator**

**Cut as commitment operator:** 

 $\frac{x+1}{x}$  t(X, 0) :- X < 3, !.  $/2^*/$  t(X, 2) :- X > = 3, X < 6, !.  $7*3*/$  t(X, 4) :- X > = 6.

**Execution trace:** 

?-  $t(1, Y)$ ,  $Y > 2$ . match 1 ?-  $1 < 3$ ,  $1$ ,  $0 > 2$ . ?-  $!,\,0 > 2.$  fail 1 no de la construcción de la construcción de la construcción de la construcción de la construcción de la constru

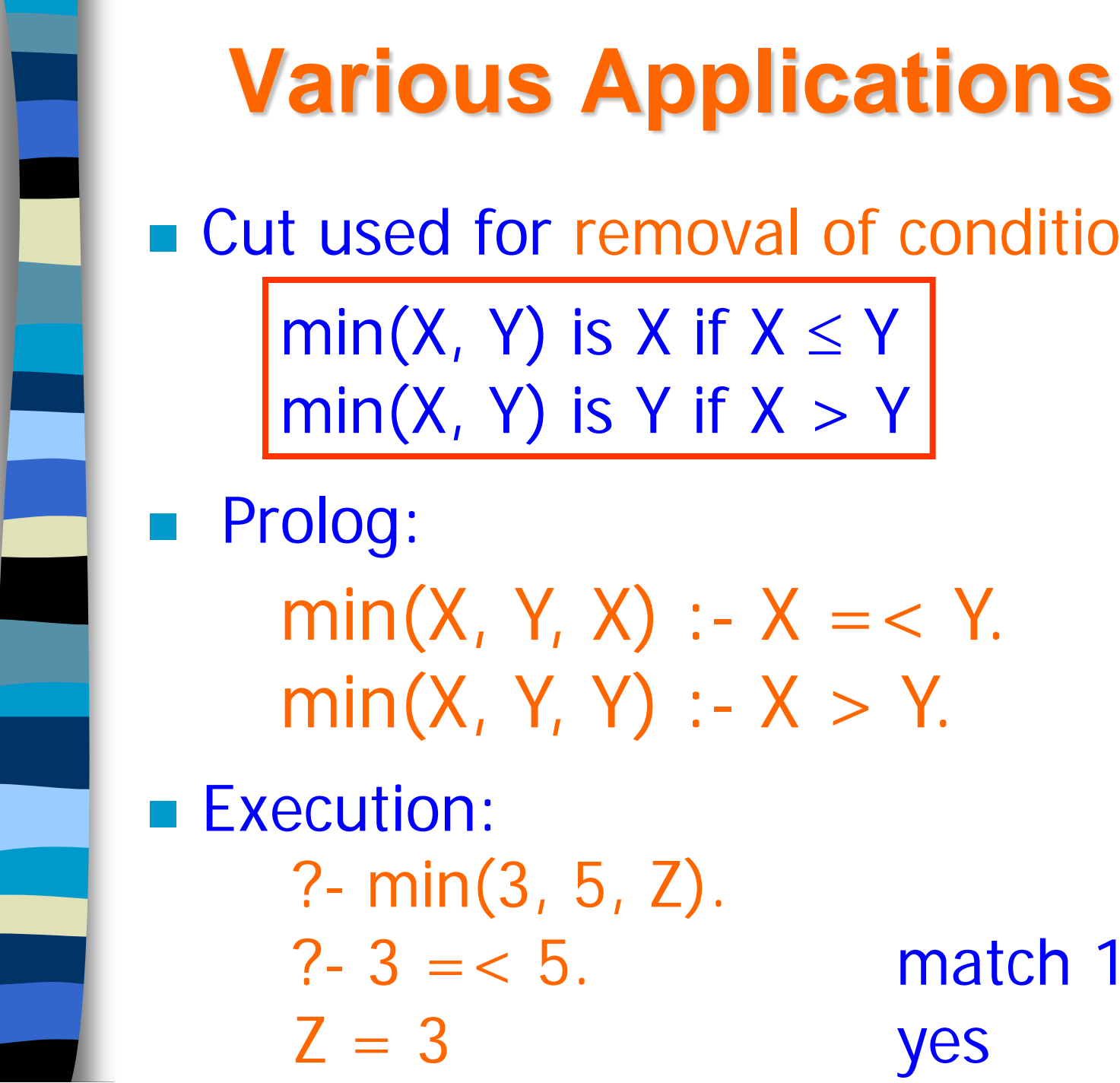

# **Various Applications of !**

■ Cut used for removal of conditions:

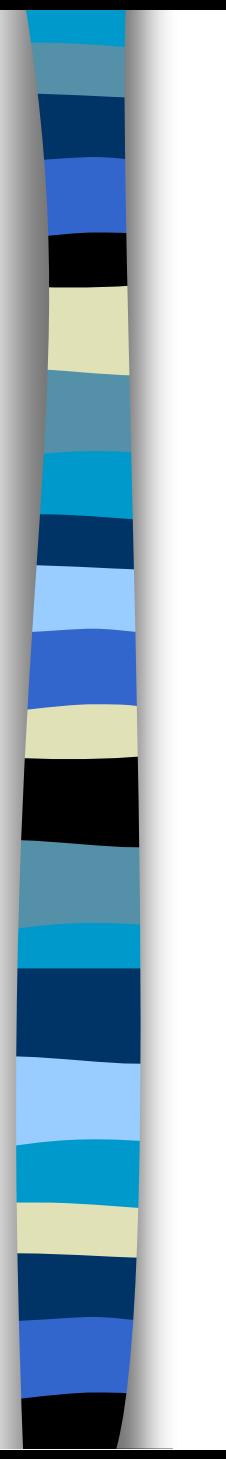

### **Removal of Conditions**

■ Cut used for removal of conditions:

**Execution:** min(X, Y, Z) :-  $X = < Y, I,$  $Z = X$ . min(X, Y, Y).

> ?- min(3, 5, W).  $? - 3 = < 5, !$ , W = 3. match 1  $W = 3$  yes

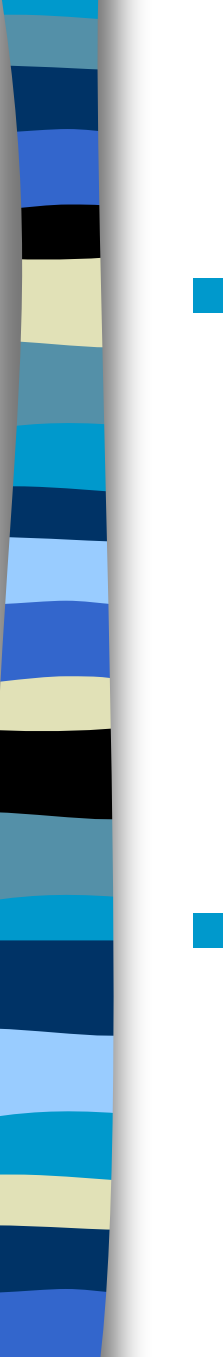

### **Removal of Conditions**

■ Cut used for removal of conditions: **Execution:**  $min(X, Y, Z \Rightarrow X)$ :  $X = < Y$ , !. ?- min(3, 5, 5). fail 1, match 2 yes  $Z = X$ . min(X, Y, Y). why included?

**Change in Meaning?** ■ Cut used for removal of conditions: **Execution:**  $min(X, Y, Z)$ :  $X = < Y,$  (! omitted)  $Z = X$ .  $min(X, Y, Y)$ .  $[? - min(3, 5, W), W = 5.$  $? - 3 = < 5, 5 = 3, W = 5.$  match 1  $? - 5 = 3$ ,  $W = 5$ . fail  $? - W = 5$ . match 2 (with  $Y = 5 = W$ )  $W = 5$ yes

# **Negation by Failure**

■ Simulation of negation: not(p) is true if p is false (fails): **Example:**  $not(X)$  :- call $(X)$ , !, fail. not(X).  $p(a)$ .

> $q(X)$  :-  $p(X)$ ,  $not(r(X))$ .  $r(c)$ . ? -  $q(Y)$ . yes

# **Single Solution**

■ Circumvention of double search:  $/ * 1 * /$  member(X, [X|\_]) :-!. /\*2\*/ member(X,[\_|Y]) : member(X,Y).

#### **Example:**

- ?- member(a, [a, b, a]). yes
- ?- member $(X, [a, b])$ .  $X = a$ ; no

### **Green and Red Cuts**

#### **Green cut:**

- when omitted, does not change declarative (logical) meaning of program
- used to increase efficiency

#### **Red cut:**

- when omitted, declarative meaning of program is changed
- used for efficiency
- used to enforce termination

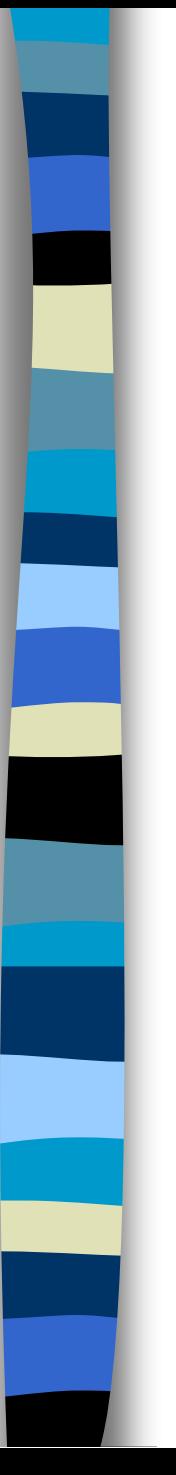

### **Green and Red Cuts**

**Green cut:**

–commitment operator

#### **Red cut:**

- –removal of conditions
- –cut-fail combination (see notes)
- –single solution

# **Prolog Database**

**The working environment of Prolog,** containing all loaded Prolog programs is called: the 'database'

**The database can be manipulated by** the programs themselves

■ Compare: Pascal program that modifies itself during execution

#### **Prolog 'Database'**

#### add new clauses  $\Rightarrow$

#### remove clauses  $\Leftarrow$

Prolog Database

parent(jim, bob).

 $pred(X, Y)$  :parent(X,Y).  $pred(X, Y)$  :parent(X,Z), pred(Z,Y).
## **Prolog 'Database'**

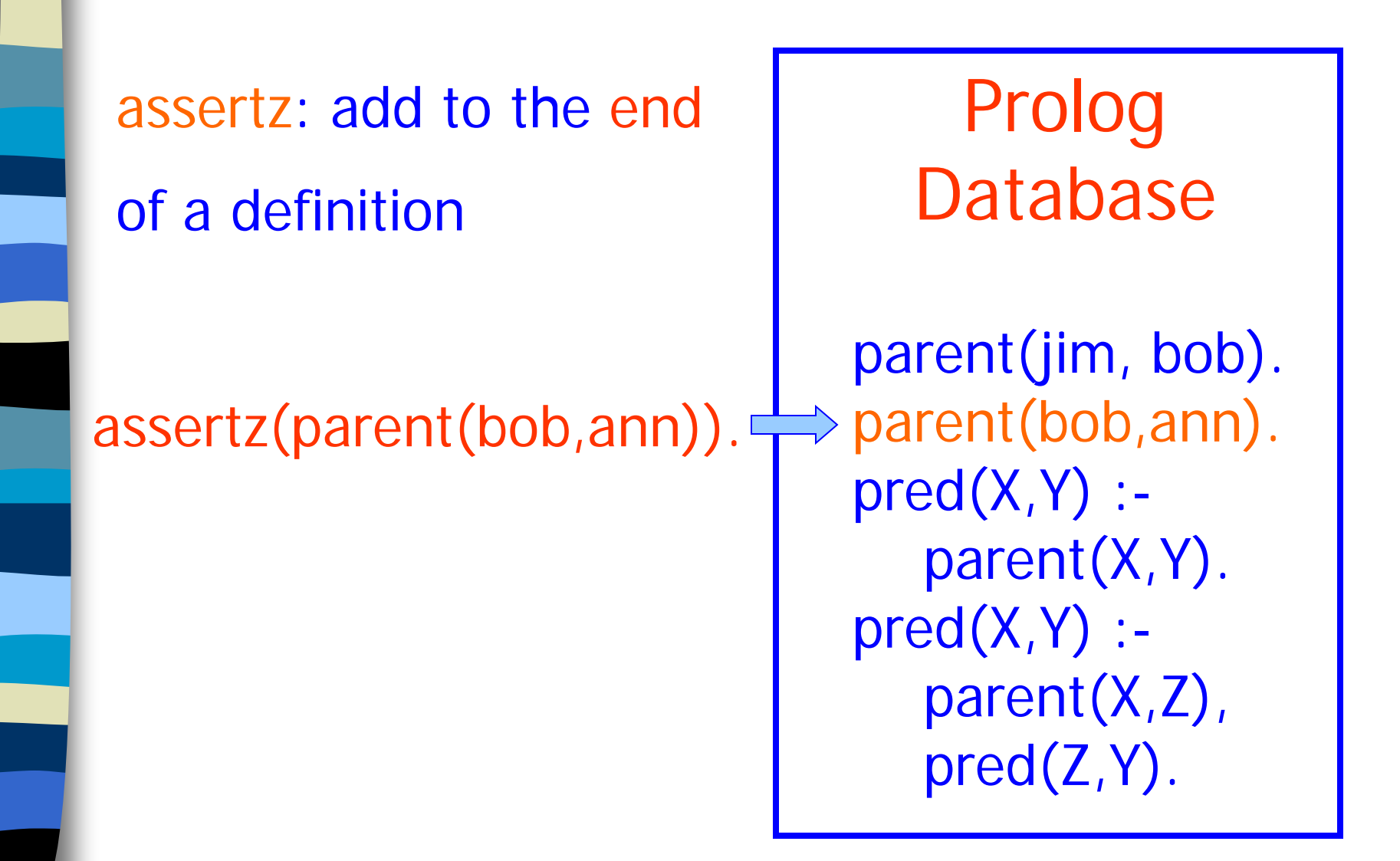

# **Asserting Clauses**

### Database

collect\_data(stop). collect\_data(\_) : write('Next item: '), read(X), assertz(X), collect\_data(X).

input\_data : collect\_data(start).

name(peter). age(35). stop.

?- input\_data. Next item: name(peter). Next item: age(35). Next item: stop.

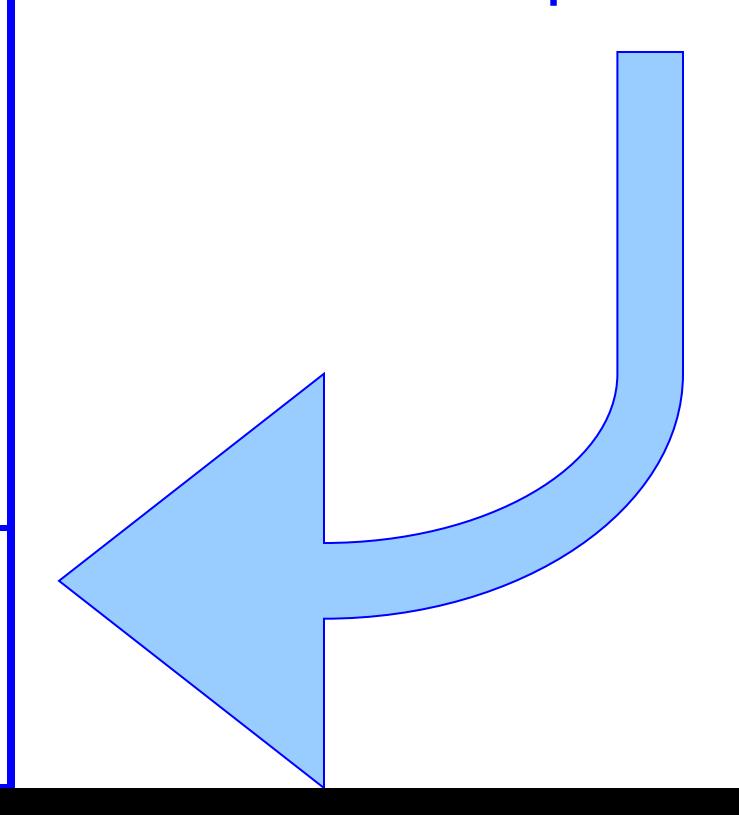

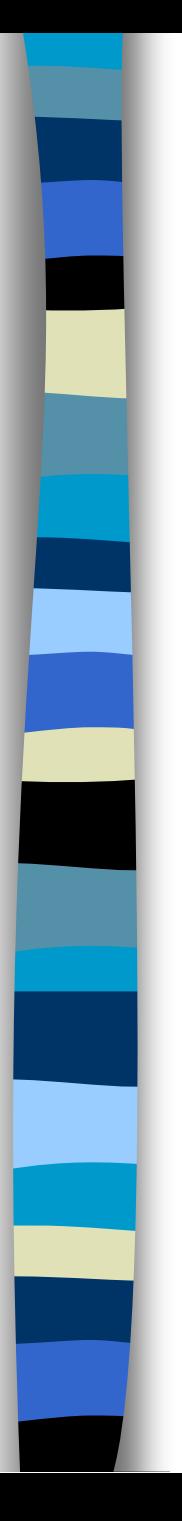

# **Database Manipulation**

- **Asserting (new) clauses:** 
	- assert(C): position C unspecified
	- $-$  asserta(C): at the beginning of the definition of the predicate
	- assertz(C): at the end of the definition of the predicate
- **Deleting clauses:** 
	- retract(C): remove clause matching with C (top to bottom order)

## **Retracting Clauses**

retract: remove from the beginning of the of definition

### Prolog Database

?- dynamic parent/2.

?- retract(parent(X,Y)).  $\rightarrow$  parent(jim, bob). parent(bob,ann). parent(john,pete). parent(pete,linda).  $X = jim$  $Y = bob$ yes

# **Retracting Clauses**

?- retract\_all\_facts(parent(X,Y)). yes

### Prolog Database

?- dynamic parent/2. parent(jim, bob). parent(bob,ann). parent(john,pete). parent(pete,linda).

retract\_all\_facts(X) : retract(X), fail. retract\_all\_facts(\_).